# **UNIVERSIDADE DE TAUBATÉ**

### **JAIRO FERREIRA DOS SANTOS FILHO**

# **PROPOSTA DE ARQUITETURA PARA AUTOMATIZAR ENSAIOS EM EQUIPAMENTOS ELETRO-ELETRÔNICOS EMBARCADOS**

**TAUBATÉ** 

**2007** 

# **Livros Grátis**

http://www.livrosgratis.com.br

Milhares de livros grátis para download.

### **UNIVERSIDADE DE TAUBATÉ**

### **JAIRO FERREIRA DOS SANTOS FILHO**

# **PROPOSTA DE ARQUITETURA PARA AUTOMATIZAR ENSAIOS EM EQUIPAMENTOS ELETRO-ELETRÔNICOS**

### **EMBARCADOS**

Dissertação apresentada para obtenção do Título de Mestre pelo Curso de Pós-Graduação do Departamento de Engenharia Mecânica da Universidade de Taubaté.

Área de Concentração: Automação Industrial e Robótica.

Orientador: Prof. Dr. Francisco Carlos Parquet Bizarria

# **TAUBATÉ**

**2007** 

S237p Santos Filho, Jairo Ferreira dos. Proposta de arquitetura para automatizar ensaios em equipamentos eletro-eletrônicos embarcados./ Jairo Ferreira dos Santos Filho. – Taubaté: Unitau, 2007. 78 f. :il;30 cm. Dissertação (Mestrado) – Universidade de Taubaté. Faculdade de Engenharia Mecânica. Curso de Engenharia Mecânica. Orientador: Prof. Dr. Francisco Carlos Parquet Bizarria. 1. Sistema Embarcado. 2. Rede Elétrica. 3. Automatização de Ensaios. I. Universidade de Taubaté. Departamento de Engenharia Mecânica. II. Título. CDD(21) 621.319

### **JAIRO FERREIRA DOS SANTOS FILHO**

### **PROPOSTA DE ARQUITETURA PARA AUTOMATIZAR ENSAIOS EM EQUIPAMENTOS ELETRO-ELETRÔNICOS EMBARCADOS**

Dissertação apresentada para obtenção do Título de Mestre pelo Curso de Pós-Graduação do Departamento de Engenharia Mecânica da Universidade de Taubaté. Área de Concentração: Automação Industrial e Robótica.

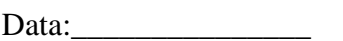

Resultado:\_\_\_\_\_\_\_\_\_\_\_

### BANCA EXAMINADORA

Prof. Dr. Francisco Carlos Parquet Bizarria Universidade de Taubaté

Assinatura \_\_\_\_\_\_\_\_\_\_\_\_\_\_\_\_\_\_\_\_\_\_\_\_\_\_\_\_

Prof. Dr. Antonio Faria Neto Universidade de Taubaté

Assinatura \_\_\_\_\_\_\_\_\_\_\_\_\_\_\_\_\_\_\_\_\_\_\_\_\_\_\_\_

Prof. Dr. Jerônimo dos Santos Travelho INPE

Assinatura

Dedico este trabalho aos meus pais pela educação, incentivo e apoio em todos os momentos de minha vida, e à minha amada noiva Jamille, pela paciência e incentivo.

### **AGRADECIMENTOS**

A Deus, por ter me dado saúde, força e por me iluminar durante toda vida.

Ao Professor Dr. Francisco Carlos Parquet Bizarria pela orientação constante e competente durante a elaboração deste trabalho.

Aos Engs. Wilson Stanisce Correa e Francisco Visconti Junior pelas valiosas contribuições.

A Engª. Mára Lúcia, pelo incentivo, paciência e apoio durante a elaboração deste trabalho.

Ao Professor Cassius, pelas palavras de apoio nos momentos de aflição.

Aos técnicos Carlos Renato, Fábio Caballero, Sgt Theodoro e Sóstenes pela ajuda na montagem do protótipo.

Ao IAE/AEL que cedeu o laboratório e materiais para os ensaios.

Aos amigos e companheiros da Divisão de Eletrônica que, de uma forma direta ou indireta, contribuíram para que este trabalho se concretizasse.

### **RESUMO**

As especificações previstas para um equipamento podem ser comprovadas pelos resultados obtidos na realização de ensaios específicos. A execução de ensaios é tarefa que acompanha o ciclo de desenvolvimento dos sistemas utilizados na área espacial. Os equipamentos eletroeletrônicos presentes nas redes elétricas dos foguetes de sondagem e veículos lançadores de satélites, atualmente desenvolvidos no Brasil pelo Instituto de Aeronáutica e Espaço, são tipicamente submetidos aos ensaios de qualificação, aceitação ou revalidação. Esses ensaios são realizados por equipe técnica especializada que executa extensa seqüência de atividades. Essas atividades exigem, dos membros dessa equipe, constantes avaliações visuais, anotações e intervenções em partes que formam os conjuntos montados para atender cada ensaio. Nesse contexto, este trabalho apresenta uma proposta de arquitetura para automatizar os ensaios aplicados nesses módulos. Essa arquitetura é baseada em sistema de supervisão, controlador, sensores e atuadores disponíveis no mercado nacional, com a meta de favorecer, principalmente, a utilização de *hardware* padronizado e *software* que possibilite a realização de alterações em ambiente integrado de desenvolvimento. Os resultados satisfatórios observados nos ensaios operacionais, realizados com a primeira versão de protótipo representativo dessa arquitetura, mostraram que essa proposta é viável e pode atender a sua finalidade.

**Palavras-chave:** Sistemas Embarcados, Redes elétricas, Automatização de Ensaios

### **ABSTRACT**

The foreseen specifications for determined equipment can be proved by the results provided in accomplishment of specific tests. The tests accomplishment is a task that follows development cycle of systems applied to space segment. The electro-electronic equipments that are part of sounding rockets electrical networks and satellite launcher vehicles, currently developed by Space and Aeronautical Institute, are typically submitted to qualification and / or acceptance and / or revalidation tests. Those tests are carried out by specialized technical team that performs a long sequence of activities. Those activities require, from the team members, constant visual evaluations, annotations and interventions in parts that compound the assembled sets to support any type of test. Within that context, this work presents a system architecture proposal to automate the tests of modules. That system architecture is based on supervision system, programmable logic controller, sensors and actuators, available in national market, with a goal of taking advantage of, mainly, utilization of standard hardware and software that have capability to accomplish modifications in integrated development environment. The satisfactory results observed in the operational tests, performed with the first representative prototype version of that architecture, indicated that such proposal presented in this work is feasible and it is able to comply with proposed target.

**Keywords:** Embedded systems, electrical networks, tests automation.

### **LISTA DE FIGURAS**

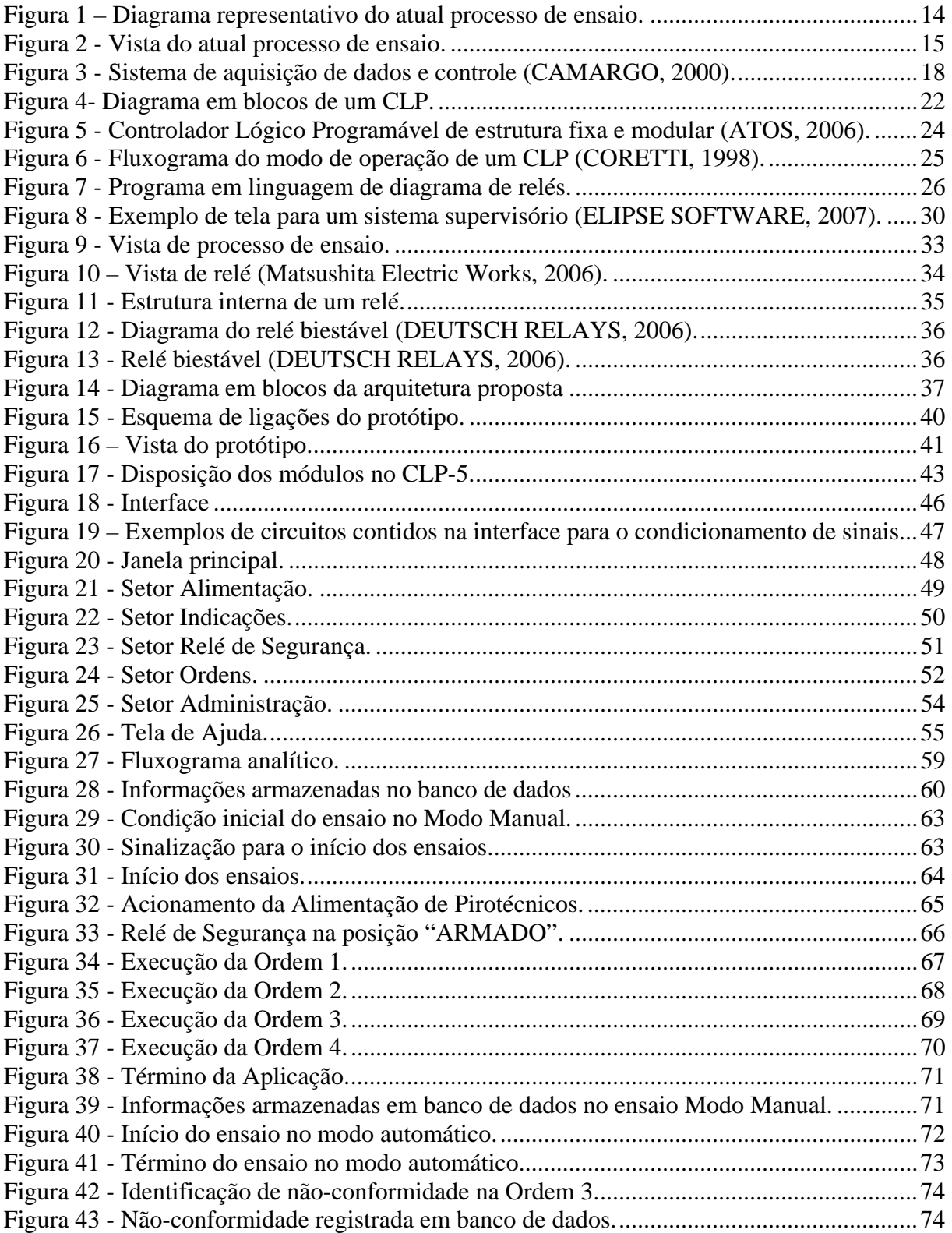

### **LISTA DE TABELAS**

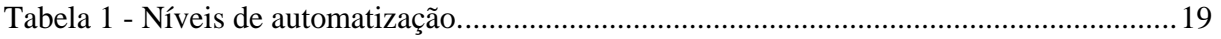

## **LISTA DE ABREVIATURAS E SÍMBOLOS**

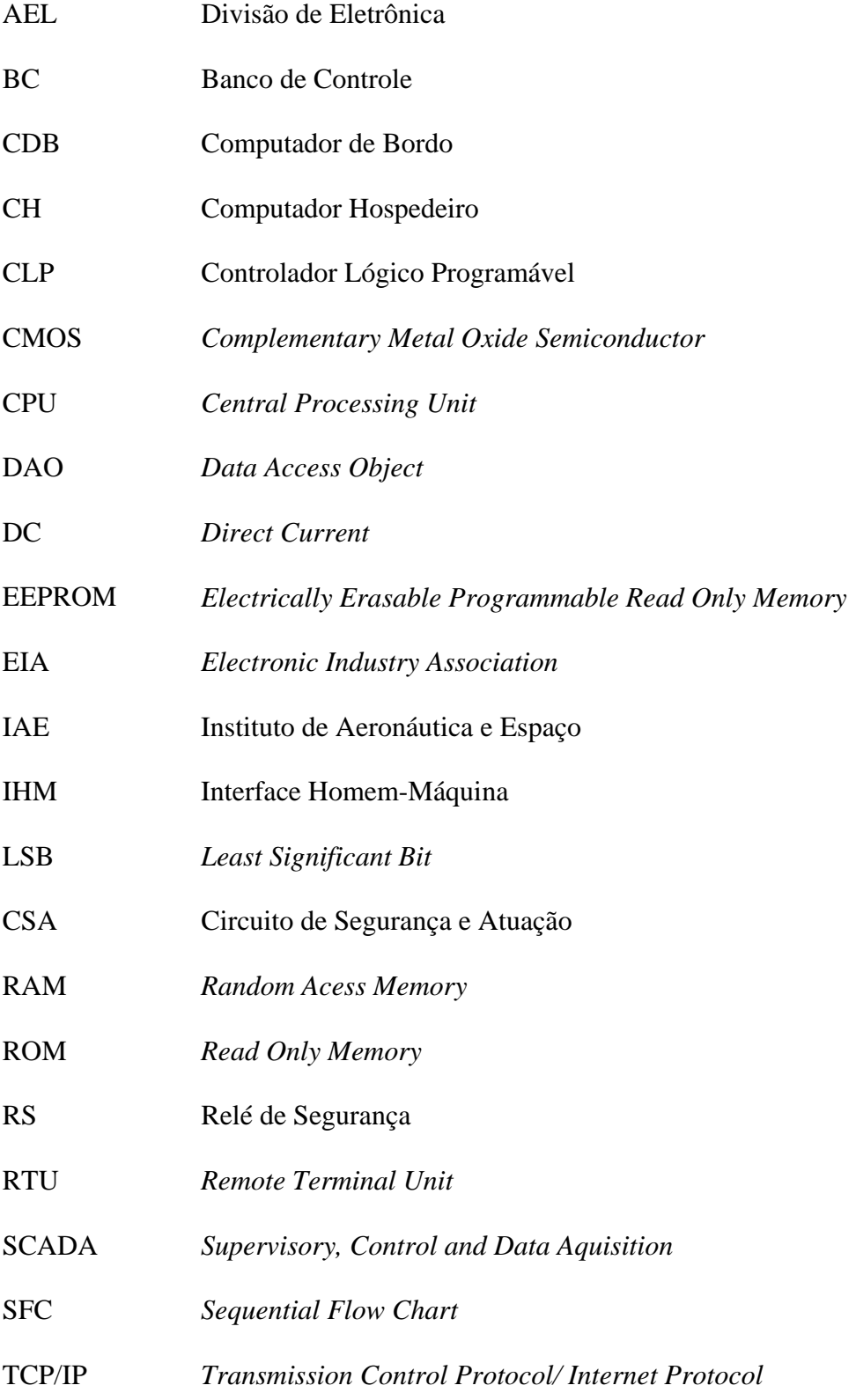

# **SUMÁRIO**

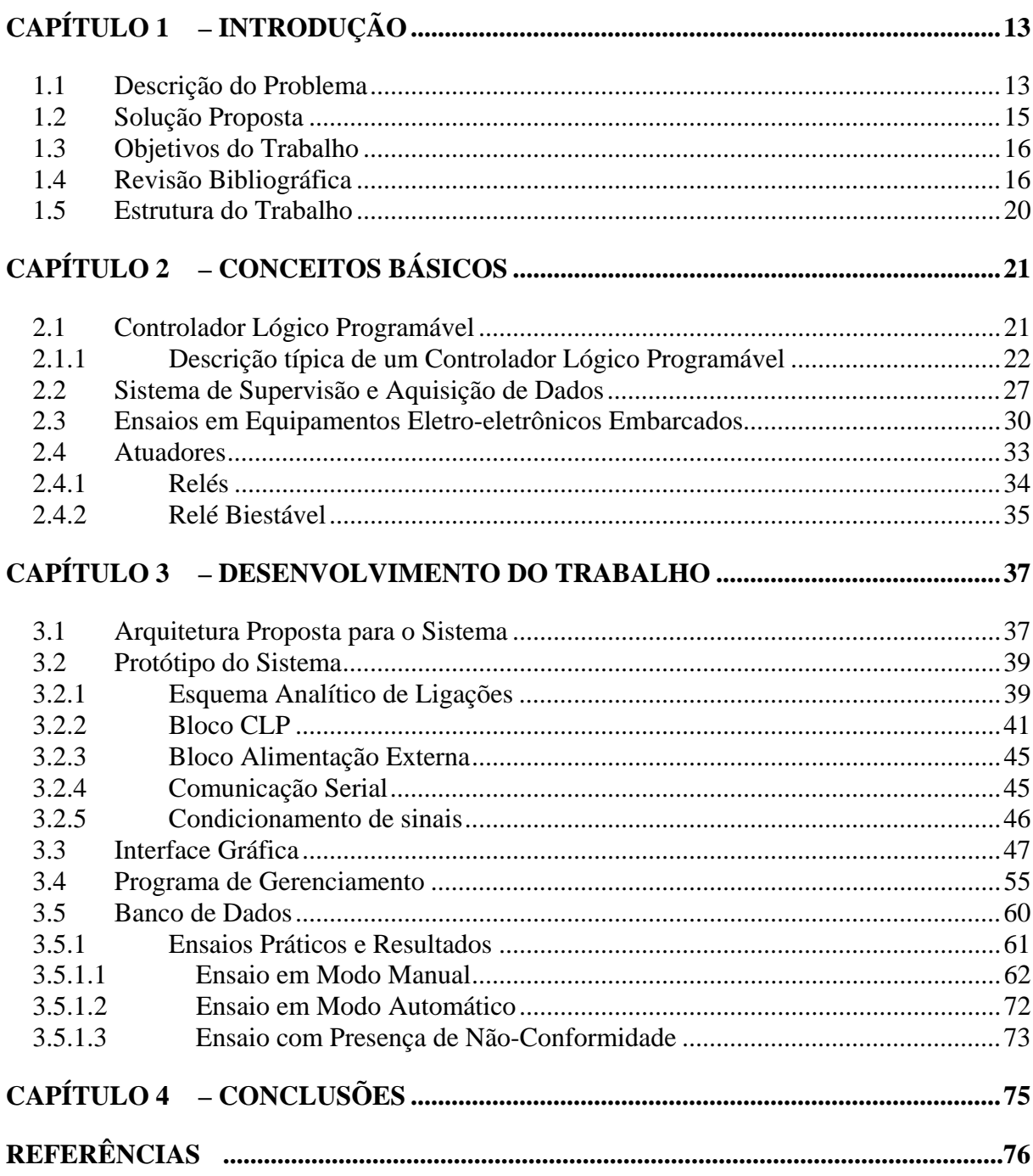

## **CAPÍTULO 1 – INTRODUÇÃO**

Este capítulo é constituído pela descrição do problema, solução proposta, objetivos do trabalho, revisão bibliográfica e estrutura do trabalho. Na descrição do problema, é apresentado como são realizados, atualmente, os ensaios de equipamentos eletro-eletrônicos embarcados em foguetes de sondagem e veículos lançadores de satélites. Na solução proposta, é apresentada uma sugestão de arquitetura para automatizar esses ensaios. Nos objetivos do trabalho, são apresentados os benefícios esperados com a implementação dessa arquitetura. A revisão bibliográfica mostra uma pesquisa sobre trabalhos técnicos que guardam relação com a presente dissertação. Na estrutura do trabalho é apresentada a forma adotada para constituição deste trabalho com resumos de cada capítulo.

### **1.1 Descrição do Problema**

Os equipamentos eletro-eletrônicos, desenvolvidos pelo Instituto de Aeronáutica e Espaço (IAE), para serem utilizados em seus foguetes de sondagem e veículos lançadores de satélite, são submetidos a ensaios específicos para comprovar se esses equipamentos atendem as especificações previstas. Esses ensaios são denominados por qualificação, aceitação e revalidação.

O diagrama em blocos, representado na Figura 1, mostra as partes sistêmicas de um conjunto montado, atualmente, para a realização dos referidos ensaios.

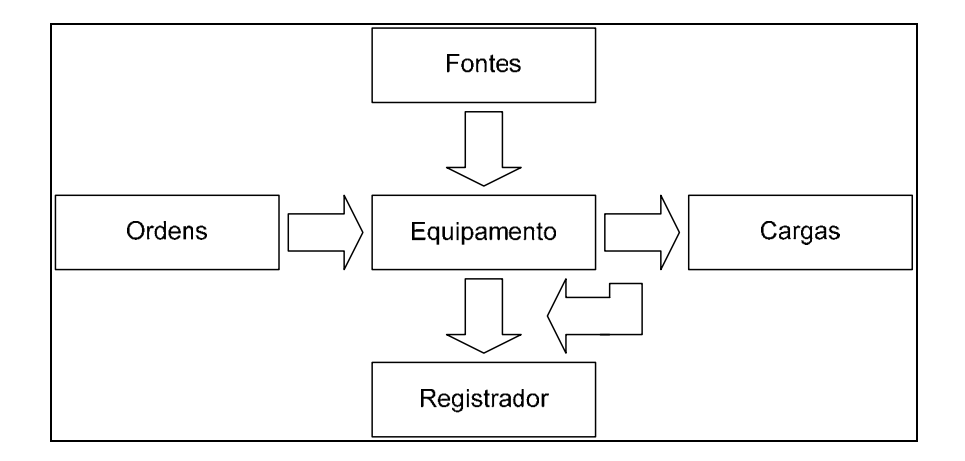

Figura 1 – Diagrama representativo do atual processo de ensaio.

 Nessa figura o bloco denominado Ordens representa uma seqüência de atuações que o operador deverá aplicar, manualmente, no equipamento para promover a sua operação. Tais atuações, normalmente, envolvem sinais de baixa potência, seguem algoritmo específico de ensaio e equivalem às ordens enviadas pelo sistema de controle de eventos embarcado, no qual pode estar contido um dispositivo de controle denominado Computador de Bordo (CDB).

 O bloco Equipamento representa dispositivo submetido ao ensaio, o qual ao receber os sinais de baixa intensidade enviados pelo operador executa a sua função de transferência estabelecendo novos estados nas cargas. Essa operação é supervisionada por meio de sinais de estado enviados para um sistema dedicado ao registro de eventos.

O bloco Cargas representa, principalmente, os dispositivos que são empregados na atuação de sistemas de iniciação e separação de estágios propulsores.

O bloco Fontes representa os sistemas de suprimento de energia elétrica necessários para o funcionamento do equipamento.

O bloco Registrador representa o sistema que efetua os registros de estados de operação previstos para o equipamento. Esses registros são utilizados para avaliar o comportamento do equipamento submetido aos ensaios.

A Figura 2 mostra vista do atual processo de ensaio.

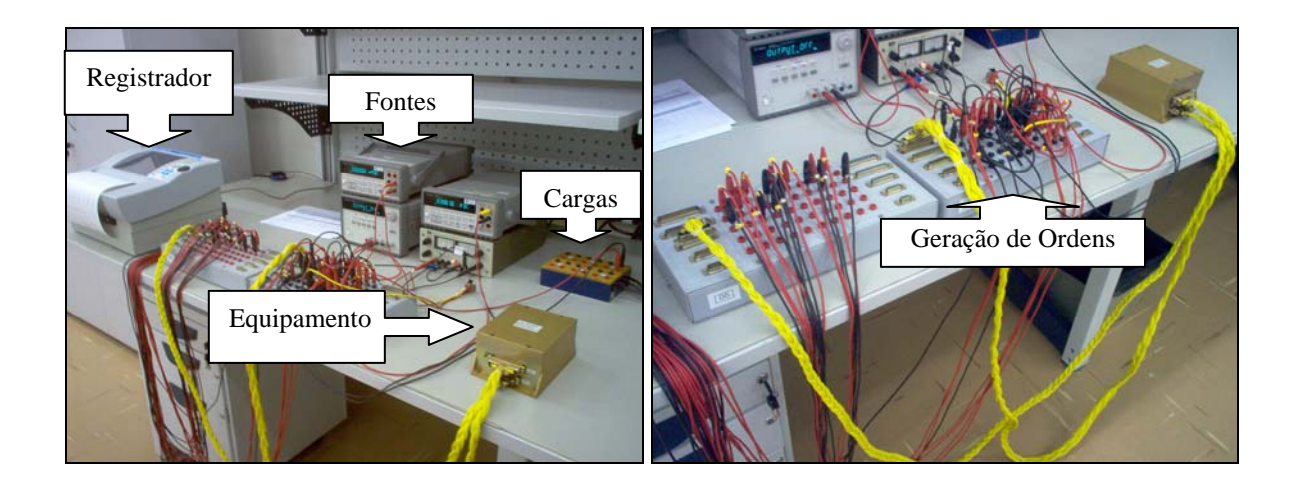

Figura 2 - Vista do atual processo de ensaio.

Os mencionados ensaios são realizados por equipe técnica especializada que executa extensa seqüência de atividades. Essas atividades exigem que essa equipe realize constantes avaliações visuais, anotações e intervenções nas partes que formam os conjuntos montados para atender cada tipo e seqüência de ensaio. Decorrente da realização dessas atividades, por longo período de tempo, os membros dessa equipe técnica são submetidos às situações de estresse que podem gerar não-conformidades nas interpretações de medidas realizadas.

### **1.2 Solução Proposta**

No intuito de reduzir o tempo de execução dos ensaios e, principalmente, os esforços físicos exigidos dos membros da equipe de ensaios, optou-se por automatizar as seqüências de ações necessárias para a realização dos referidos ensaios, por utilização de arquitetura sistêmica flexível. Essa arquitetura de sistema deverá atender principalmente os circuitos de potência utilizados em foguetes de sondagem e veículos lançadores de satélites, os quais são atualmente fabricados no Instituto de Aeronáutica e Espaço (IAE).

### **1.3 Objetivos do Trabalho**

Esse trabalho tem por principal objetivo propor uma arquitetura capaz de automatizar o atual processo empregado na execução dos ensaios de qualificação, aceitação e revalidação dos equipamentos eletro-eletrônicos embarcados em foguetes de sondagem e veículos lançadores de satélite. Essa arquitetura deverá ser baseada em sistema de supervisão, controlador, sensores e atuadores disponíveis no mercado nacional, com a meta de favorecer a utilização de *hardware* padronizado e *software* que possibilite a realização de alterações em ambiente integrado de desenvolvimento.

Comprovar a viabilidade da mencionada proposta por meio da elaboração de um protótipo que adote a arquitetura proposta.

### **1.4 Revisão Bibliográfica**

Em pesquisa realizada, entre 2006 e 2007, foi encontrada limitada quantidade de referências bibliográficas que abordam o assunto tratado neste trabalho. Possivelmente essa limitada quantidade de referências se deve ao caráter reservado das informações tecnológicas usadas nos sistemas com tecnologia espacial.

Conforme descrito em CAMARGO, 2000, é proposto a utilização de telemetria que utiliza meio óptico para transportar informações relacionadas com a aquisição de dados, analógicos e digitais, e o envio de comandos para sistema específico que realiza ensaio de módulos utilizados em foguetes de sondagem e veículos lançadores de satélite.

O sistema proposto nessa referência é dividido em duas partes:

- Módulo embarcado: responsável pela realização das medidas, acionamentos do equipamento submetido ao ensaio e a transmissão e recepção de dados para a telemetria que utiliza meio óptico;
- Módulo remoto: consiste em circuito receptor e transmissor de dados conectado a um computador pessoal por meio de interface serial.

Sensores instalados no equipamento a ser ensaiado fornecem sinais que são amplificados e condicionados. Esses sinais são filtrados, para reduzir a ocorrência de erros. Em seguida o sinal é amostrado, tornando-se uma série de amostras, que são quantificadas e codificadas, sendo lidas por um microcontrolador<sup>1</sup>, responsável pela transmissão dos dados por meio de um circuito que modula um diodo<sup>2</sup> laser. Esse microcontrolador também é responsável pela recepção do sinal de comando e controle, transmitido pelo computador ao módulo embarcado (CAMARGO, 2000).

A Figura 3 mostra o diagrama representativo do mencionado sistema de aquisição de dados.

<sup>&</sup>lt;sup>1</sup> Microcontrolador – Tipo de microprocessador, com memória e interfaces de entrada e saída integrados em um único *chip*, utilizado para controlar dispositivos eletrônicos.

<sup>2</sup> Diodo – Componente eletrônico composto de cristal semicondutor de silício ou germânio numa película cristalina cujas faces opostas são dopadas por diferentes gases durante sua formação.

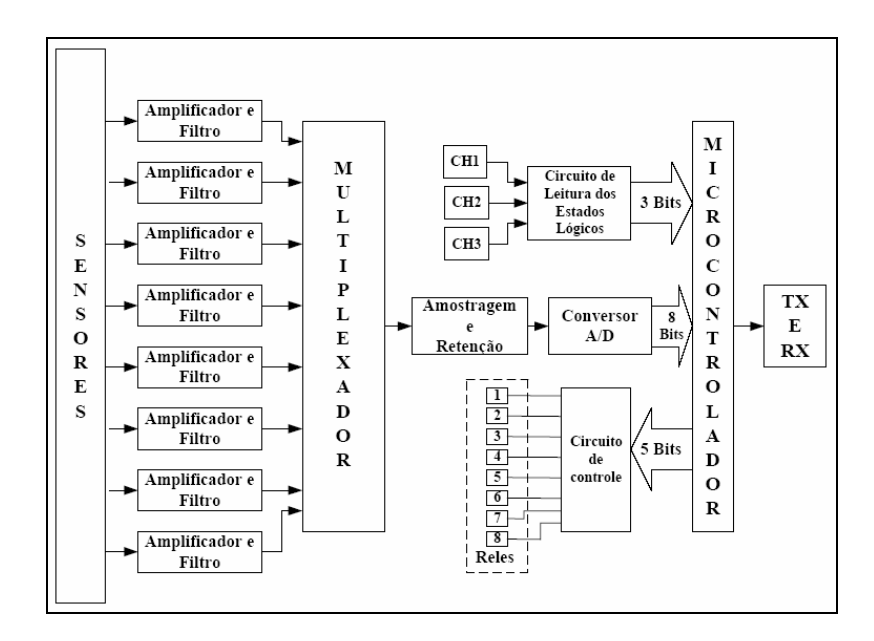

Figura 3 - Sistema de aquisição de dados e controle (CAMARGO, 2000).

Nessa referência observou-se que o trabalho publicado sobre ensaios na área espacial está restrito a sistemas e não a equipamentos eletro-eletrônicos isoladamente.

Os autores, STEMPNIAK e LANDGRAF, 2003, apresentam metodologia para elaboração de procedimentos para aquisição de medições por meio de computador, com enfoque na área de Metrologia<sup>3</sup>, permitindo a realização de medições automatizadas, com menores erros e incertezas, a redução de custos com pessoal e a execução dos procedimentos com maior velocidade em relação aos procedimentos realizados manualmente.

A referida metodologia possibilita não só a automatização de leitura de dados, mas também de comandos para controle de dispositivos, podendo ser realizados por um computador interligado, dispensando parcial ou totalmente a intervenção humana na execução de ensaios (STEMPNIAK e LANDGRAF, 2003).

Os níveis de automatização, nos quais essa metodologia é baseada, são mostrados na Tabela 1.

<sup>&</sup>lt;sup>3</sup> Metrologia – Ciência das medições, abrangendo todos os aspectos teóricos e práticos que assegurem a precisão exigida no processo produtivo, procurando garantir a qualidade de produtos e serviços por meio de calibração de instrumentos de medição e da realização de ensaios.

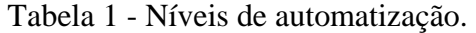

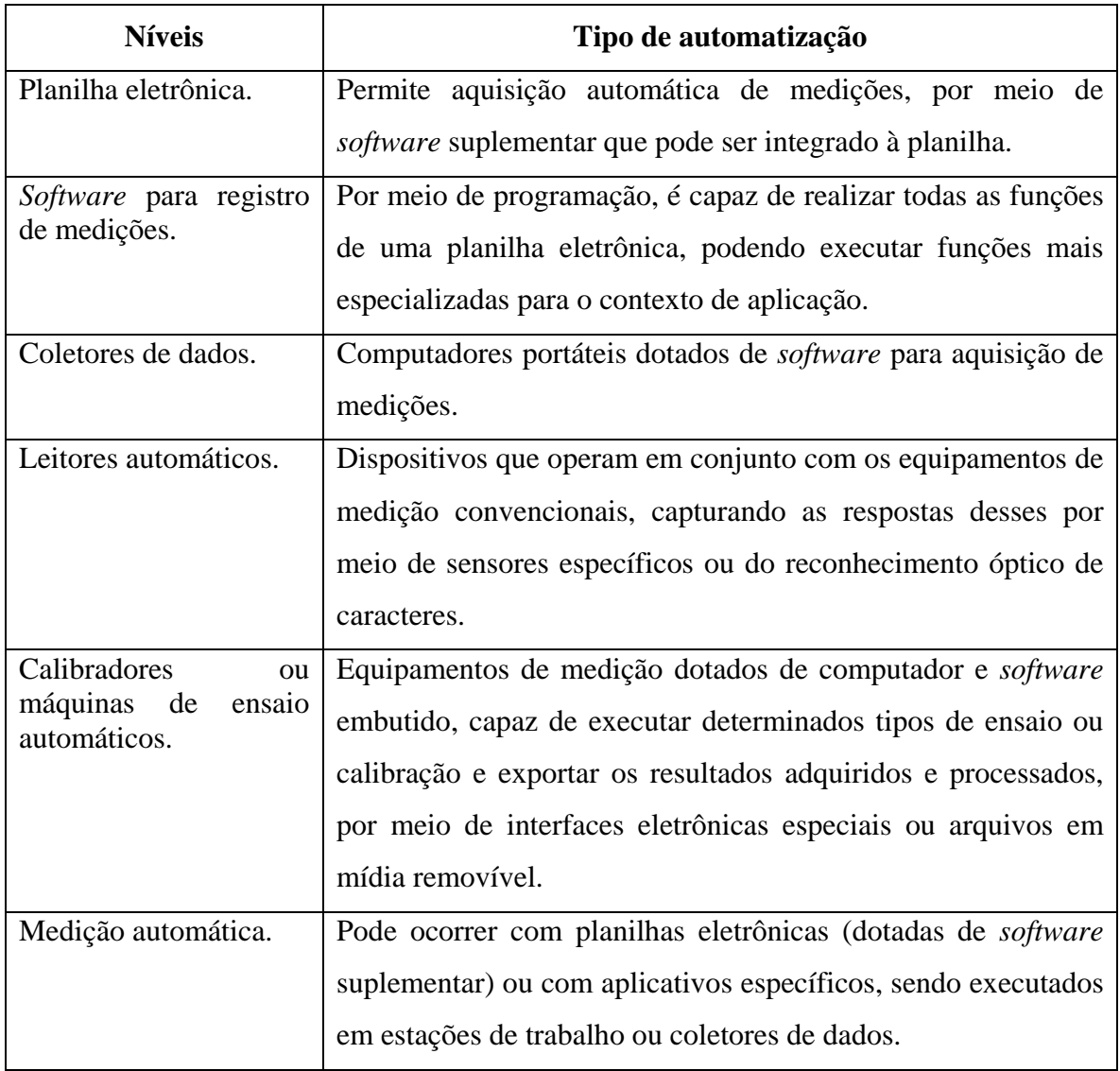

Observou-se que essa referência utiliza *software* proprietário, denominado *AutoLab*,

para compor o sistema de automatização de aquisição de dados proposto pela já mencionada metodologia.

### **1.5 Estrutura do Trabalho**

O capítulo 1 apresenta a descrição do problema, a solução proposta, os objetivos do trabalho, a revisão bibliográfica e a estrutura do trabalho. A descrição do problema apresenta, resumidamente, os limites observados no atual modo utilizado para a realização de ensaios em equipamentos eletro-eletrônicos embarcados. No item relativo a solução proposta é sugerida a utilização de arquitetura flexível para automatizar os mencionados ensaios. Quanto aos objetivos, são apresentados os benefícios que se pretende obter com a implementação da arquitetura proposta. Na revisão bibliográfica são apresentados resumos de artigos técnicos que guardam relação com a presente dissertação. No item estrutura do trabalho é mostrada a seqüência de capítulos utilizada na execução deste trabalho com resumos de seus conteúdos.

No capítulo 2 são expostos os conceitos básicos sobre Controladores Lógicos Programáveis (CLPs), sistema de Supervisão e Aquisição de Dados, Procedimentos de Ensaios em Equipamentos Eletro-Eletrônicos Embarcados e Atuadores. Esses conceitos servirão de base para o leitor deste trabalho compreender os termos, conceitos e dispositivos utilizados ao longo desta dissertação.

O capítulo 3 apresenta o desenvolvimento do trabalho, no qual está contida a proposta de arquitetura para a automatização do processo de ensaio de equipamentos eletro-eletrônicos embarcados, o protótipo desenvolvido para validar a mencionada arquitetura e os resultados obtidos nos ensaios desse protótipo.

No capítulo 4 são apresentadas as conclusões deste trabalho e sugestões para desenvolvimento de trabalhos futuros.

### **CAPÍTULO 2 – CONCEITOS BÁSICOS**

Este capítulo tem como objetivo apresentar uma revisão dos diversos conceitos relacionados com Controladores Lógicos Programáveis, sistema de Supervisão e Aquisição de Dados, Procedimentos de Ensaio em Equipamentos Eletro-eletrônicos Embarcados e Atuadores. Esses conceitos formarão a base teórica necessária para o leitor compreender o conteúdo e as terminologias utilizadas neste trabalho.

### **2.1 Controlador Lógico Programável**

O Controlador Lógico Programável (CLP) teve a sua origem dentro da indústria automobilística americana, especificamente na *Hydronic Division* da General Motors, em 1968, principalmente devido à grande dificuldade de alterar a lógica de controle de painéis de comando a cada mudança na linha de montagem. Tais mudanças implicavam em gastos significativos de tempo e dinheiro.

Os Controladores Lógicos Programáveis são equipamentos eletrônicos que podem ser utilizados em sistemas de automação flexíveis. Permitem desenvolver e alterar facilmente a lógica para acionamento das saídas em função das entradas. Dessa forma, podem-se associar vários sinais de entrada para controlar diversos dispositivos ligados em pontos de saída (BORGES, 1998).

#### **2.1.1 Descrição típica de um Controlador Lógico Programável**

Um CLP pode ser definido como um dispositivo de estado sólido, computador industrial, capaz de armazenar instruções para implementação de funções de controle tais como seqüência lógica, temporização e contagem, além de realizar operações lógicas e aritméticas, manipulação de dados e comunicação em rede (GEORGINI, 2000).

A arquitetura básica de um CLP é formada por uma fonte de alimentação, uma Unidade Central de Processamento (*Central Processing Unit* - CPU), um sistema de memórias para armazenamento de programa e dados e módulos de entrada e saída, conforme apresentado na Figura 4.

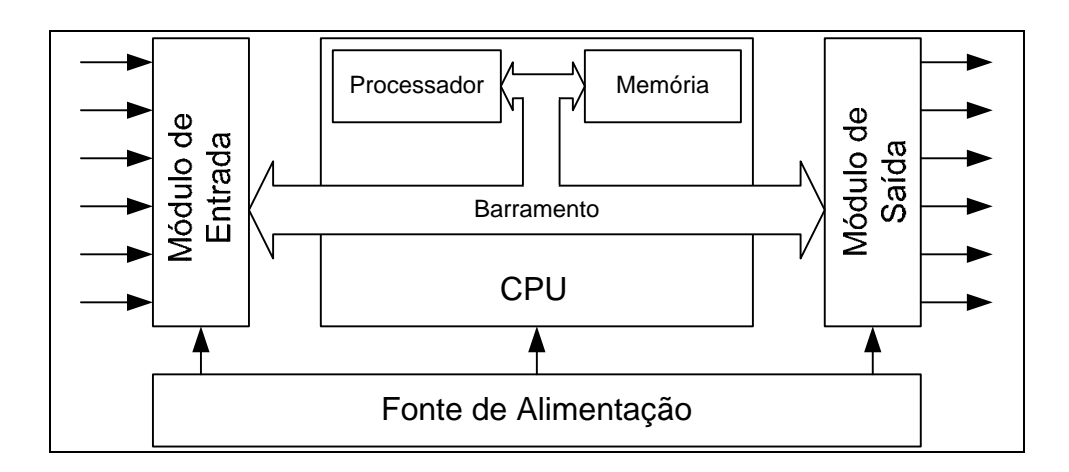

Figura 4- Diagrama em blocos de um CLP.

A fonte de alimentação, mostrada nessa figura, é o componente responsável pelo fornecimento adequado de energia elétrica para a CPU e para os módulos de entrada e saída (GEORGINI, 2000).

Os módulos de entrada e saída, representados na Figura 4, realizam a comunicação entre o CLP e o meio externo, garantindo isolação galvânica e proteção da CPU. Os módulos

de entrada recebem os sinais de dispositivos de entrada e os condicionam para o processamento na CPU. Os módulos de saída são responsáveis por enviar os sinais aos dispositivos de saída, em conformidade com o programa em execução no CLP (GEORGINI, 2000). Esses módulos podem operar com sinais digitais e/ou analógicos e, geralmente, são isolados do campo por meio de isoladores galvânicos, como acopladores ópticos, relés e outros (SILVEIRA e SANTOS, 1998).

O sistema de memórias é constituído tipicamente por memórias do tipo  $RAM<sup>4</sup>$  e ROM<sup>5</sup>. Esse sistema pode ser estruturado da seguinte forma (MORAES e CASTRUCCI, 2001):

- **Memória Fixa:** não acessível pelo usuário, contém os programas desenvolvidos pelo fabricante do CLP, que supervisionam e executam a seqüência de operações, as atividades de controle e comunicação com os dispositivos periféricos, bem como outras atividades.
- **Memória do Usuário:** armazena o programa aplicativo do usuário.
- **Memória de Dados:** são armazenados os dados associados ao processamento do programa do usuário, tais como valores de temporizadores, contadores, constantes e outros.
- **Memória Imagem das Entradas e Saídas:** reproduz o estado de todos os dispositivos periféricos de entrada e saída.

A CPU do Controlador Lógico Programável tradicional é formada por um microprocessador, memórias e um sistema de comunicação. Nesse contexto, a CPU realiza a

<sup>4</sup> RAM (*Random Access Memory*), em português Memória de Acesso Aleatório. Essa memória mantém os dados armazenados enquanto houver suprimento de energia elétrica e permite acesso a qualquer endereço e em qualquer ordem, sem ter que acessar seqüencialmente a partir do primeiro endereço.<br>5 BOM (Bagd Only Mamam), em português mamáris, avaluajus de leiture. Foss.

ROM (*Read Only Memory*), em português memória exclusiva de leitura. Essa memória mantém os dados armazenados independentemente de haver suprimento de energia elétrica.

leitura das entradas, executa a lógica de controle segundo as instruções do programa de aplicação e atualiza as saídas do controlador (SILVEIRA e SANTOS, 1998).

Dependendo do fabricante e modelo do equipamento, o CLP pode ser de estrutura fixa, no qual os componentes básicos mencionados anteriormente estão em um único bloco, ou modular, onde os módulos são separados e dispostos em mesmo bastidor interligado (ATOS, 2006), conforme apresentado na Figura 5.

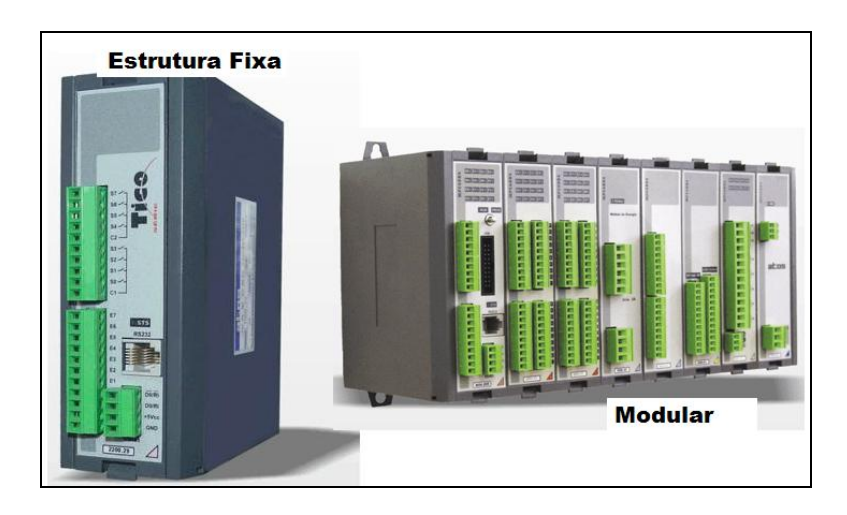

Figura 5 - Controlador Lógico Programável de estrutura fixa e modular (ATOS, 2006).

O CLP funciona segundo um ciclo de varredura, em idioma inglês *scan 6 time*, o qual consiste de uma série de operações realizadas de forma seqüencial e repetidas. A Figura 6 mostra, por meio de fluxograma analítico, as principais fases do ciclo de varredura de um CLP, em modo de execução (CORETTI, 1998).

O controlador realiza a leitura do estado dos sinais dos módulos de entrada, gravando essa informação na memória-imagem de entrada. Em seguida ocorre o processamento do algoritmo com esses dados de entrada, e, por fim, o resultado dos estados relacionados com as saídas desse algoritmo é armazenado na memória-imagem de saída, a qual atualiza os módulos de saída. Para a execução do primeiro ciclo de operação do CLP, a imagem das

<sup>6</sup> *Scan*, em português varredura, tempo do ciclo de varredura de um CLP.

variáveis de entrada é zerada. O processamento é desenvolvido a partir dessa situação, atualizando a palavra<sup>7</sup> e a imagem de saída. Toda vez que a varredura da imagem de entrada é efetuada, a palavra de entrada é atualizada (ROCKWELL AUTOMATION, 1996). Ao final de cada ciclo de varredura a CPU verifica se ocorreu falha em um dos seus componentes internos do CLP.

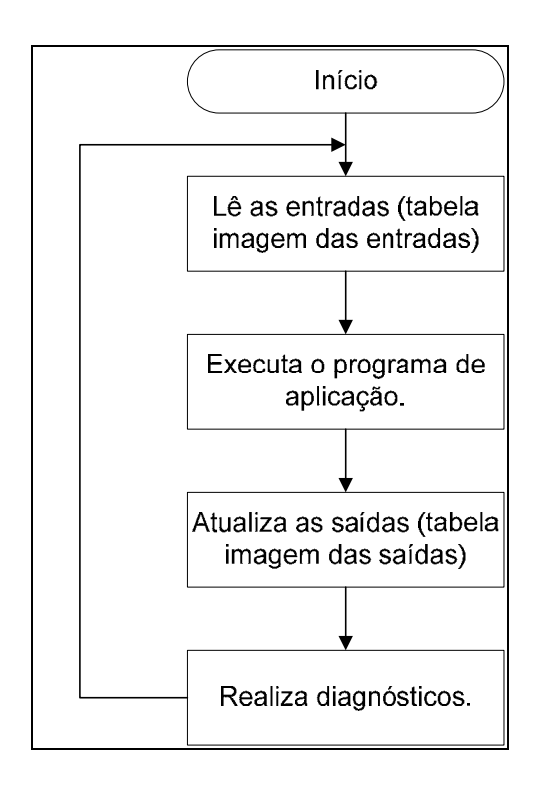

Figura 6 - Fluxograma do modo de operação de um CLP (CORETTI, 1998).

Dependendo do tempo de variação do estado lógico dos sinais de entrada, o CLP pode demorar mais tempo para acionar a saída ou mesmo não reconhecer uma entrada (PUPO, 2002), podendo ocasionar problemas significativos no controle de processos. Para evitar a ocorrência desse tipo de situação, o tempo do ciclo de varredura (*scan*) do CLP tem que ser menor que os tempos de amostragens dos sinais envolvidos no sistema.

<sup>7</sup> Palavra - item separado de dados em um computador, formado de um grupo de *bits*, armazenados em uma única posição de memória.

A programação de um CLP pode ser elaborada em vários tipos de linguagens. A linguagem intitulada *Ladder<sup>8</sup>* é a mais utilizada para a programação, sendo aplicada na grande maioria dos controladores disponíveis no mercado (GEORGINI, 2003). O nome *ladder* se deve à representação gráfica dessa linguagem parecer com uma escada na qual duas barras verticais e paralelas são interligadas pela lógica de controle representando os degraus de uma escada. Essa linguagem gráfica utiliza símbolos análogos aos encontrados em esquemas elétricos constituídos por contatos e bobinas de relés. (COSTA, 2005)

 A Figura 7 apresenta um trecho de um programa em linguagem de diagrama de relés. As macroinstruções mais freqüentemente usadas em um programa em linguagem *Ladder* são: Normalmente Aberto (N.A), Normalmente Fechado (N.F.) e Energizar Saída. Essas macroinstruções são representadas na forma de símbolos gráficos colocados nas linhas do programa, sendo por isso também conhecida como "simbologia de contatos de relés".

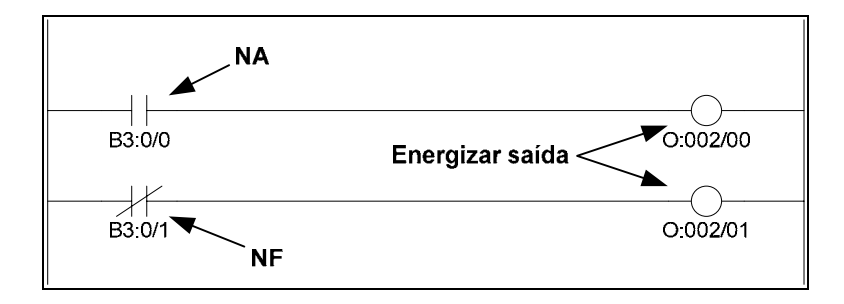

Figura 7 - Programa em linguagem de diagrama de relés.

<sup>8</sup> *Ladder*, em português escada. Linguagem de programação utilizada pela maioria dos Controladores Lógicos Programáveis, baseada em símbolos análogos aos encontrados em esquemas elétricos constituídos por contatos e bobinas de relés.

### **2.2 Sistema de Supervisão e Aquisição de Dados**

Com o objetivo de facilitar a supervisão e o comando de pontos estratégicos de uma planta automatizada, facilitando assim o trabalho da equipe encarregada pela operação, surgiu a necessidade de desenvolver uma interface adequada, no âmbito de eficiência e ergonomia, a qual é designada no mercado por Sistema Supervisório (MORAES e CASTRUCCI, 2001).

As informações de um processo produtivo ou instalação física podem ser monitoradas e rastreadas por meio do Sistema Supervisório. Tais informações são coletadas por meio de equipamentos de aquisição de dados e, em seguida, manipuladas, analisadas, armazenadas e apresentadas ao usuário. Esses sistemas também podem ser designados por SCADA (*Supervisory, Control and Data Aquisition* - Supervisão, Controle e Aquisição de Dados) (SILVA e SALVADOR, 2005).

Com o uso da tecnologia baseada em computadores e comunicações, relacionadas com os sistemas de automação industrial, é possível efetuar a coleta de dados em ambientes complexos, eventualmente dispersos geograficamente, e a respectiva apresentação de maneira adequada para o operador.

Os sistemas SCADA utilizam as *Tags<sup>9</sup>*, as quais estão principalmente relacionadas com operações matemáticas, lógicas, vetores e *strings10* ou podem representar pontos de entrada e saída de dados do processo, para que os dados sejam observados remotamente, formatados nos padrões determinados pelo operador e com o controle facilitado (SILVA e SALVADOR, 2005).

<sup>9</sup> *Tag*, em português etiquetas, representam variáveis digitais ou analógicas relacionadas com o processo supervisionado.

<sup>&</sup>lt;sup>10</sup> *String*, em português cadeia ou seqüência, representa quaisquer séries de caracteres alfanuméricos ou palavras consecutivas que são manipuladas e tratadas como uma unidade pelo computador.

O sistema SCADA pode também verificar condições de alarmes, identificadas quando o valor da *Tag* ultrapassa um limite ou condição preestabelecida, sendo possível programar a gravação de registros em bancos de dados, ativação de sinal sonoro, mudança de cores e envio de mensagens.

As principais tarefas executadas pelo sistema SCADA são divididas em blocos ou módulos, de acordo com a solução desejada. Essas tarefas podem ser divididas em:

- Núcleo de processamento.
- Comunicação CLP /  $RTU^{11}$ .
- Gerenciamento de alarmes.
- Históricos e Banco de Dados.
- Lógicas de programação interna ou controle.
- Interface gráfica.
- Relatórios.

 $\overline{a}$ 

- Comunicação com outras estações SCADA.
- Comunicação com sistemas externos.

Sensores e atuadores, estações remotas, redes de comunicação e estações de monitoração central fazem parte dos componentes físicos de um sistema de supervisão.

Os sensores convertem parâmetros físicos em sinais analógicos ou digitais para serem utilizados pela estação remota. Os atuadores servem para atuar fisicamente sobre o sistema, com a finalidade de obter o desempenho desejado (SOUZA e OLIVEIRA, 2003).

O processo de controle e aquisição de dados inicia-se nos CLPs e RTUs com a leitura dos valores atuais dos dispositivos que estão associados aos mesmos e o respectivo controle.

<sup>&</sup>lt;sup>11</sup> RTU, Remote Terminal Unit - em português Unidade de Terminal Remota, são unidades remotas específicas para ler as entradas, realizar cálculos ou controles e atualizar as saídas.

Os CLPs e RTUs são unidades computacionais específicas com a função de ler entradas, realizar cálculos ou controles e atualizar saídas (SOUZA e OLIVEIRA, 2003).

A plataforma por onde as informações fluem dos CLPs e RTUs para o sistema SCADA é a rede de comunicação que pode ser implementada principalmente por meio de cabos elétricos, fibras ópticas, linhas dedicadas, rádiofrequência<sup>12</sup> e modems<sup>13</sup> dependendo dos requisitos do sistema e das distâncias envolvidas. A metodologia realizada, por meio de um protocolo<sup>14</sup> em comum, na comunicação com os equipamentos de campo, pode ser de domínio público ou de acesso restrito. Já a comunicação com outras estações SCADA pode ocorrer por meio de protocolo desenvolvido pelo próprio fabricante do sistema SCADA, ou por protocolo conhecido via rede Ethernet<sup>15</sup> TCP/IP<sup>16</sup>, linhas privativas ou discadas (SILVA e SALVADOR, 2005).

O recolhimento das informações geradas pelas estações remotas e a ação em conformidade com os eventos detectados é função das estações de monitoração central que é a unidade principal do sistema SCADA, permitindo informar anomalias, sugerir medidas a serem tomadas ou reagir automaticamente. As estações de monitoração central podem ser implementadas num único computador ou distribuídas por uma rede de computadores.

As tecnologias utilizadas para o desenvolvimento do sistema SCADA passaram por significativa evolução nos últimos anos, de forma a permitir maior credibilidade, flexibilidade e conectividade, além de incluir novos recursos capazes de reduzir cada vez mais o tempo utilizado na configuração e adaptação do sistema às necessidades de cada instalação (SILVA

 $12$  Radiofrequência - Frequência de onda eletromagnética, intermediária entre as audiofrequências e as freqüências infravermelhas.

<sup>13</sup> Modems - *Modulator/Demodulator*, em português Modulador/Demodulador, esse dispositivo que permite que dados sejam enviados por meio da conversão de sinais binários de um computador em sinais analógicos de som que podem ser transmitidos via uma linha telefônica.

 $14$  Protocolo - conjunto de regras que definem uma transmissão de dados.

<sup>&</sup>lt;sup>15</sup>Ethernet, forma de rede de área local onde o dado é endereçado e transmitido em pacotes de comprimento variável e cada dispositivo de rede seleciona somente o pacote enviado para ele.

<sup>16</sup> TCP/IP, *Transmission Control Protocol/Internet Protocol*, em português Protocolo de Controle de Transmissão/ Protocolo Internet.

e SALVADOR, 2005). A Figura 8 mostra exemplo de tela utilizada em uma aplicação desenvolvida por meio de sistema SCADA.

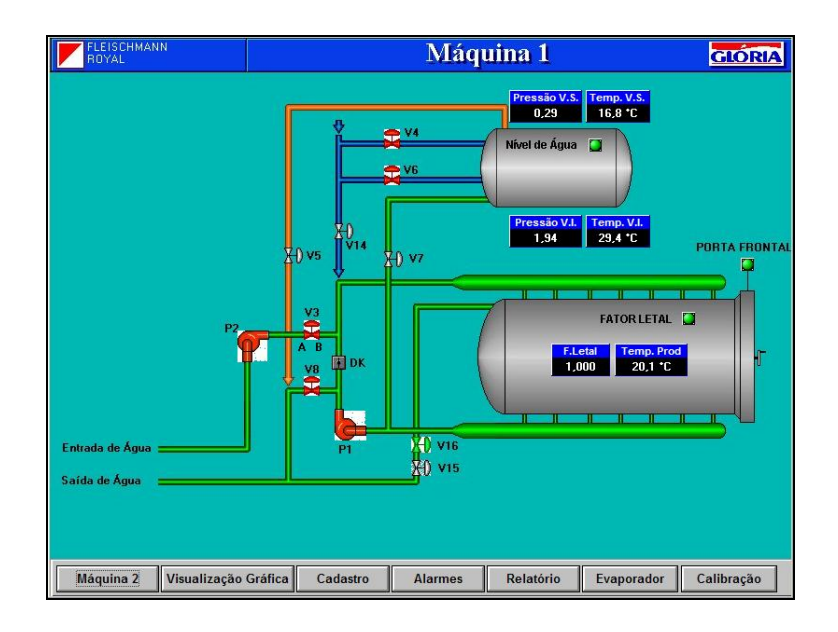

Figura 8 - Exemplo de tela para um sistema supervisório (ELIPSE SOFTWARE, 2007).

A programação interna permite, por meio de *scripts<sup>17</sup>*, realizar cálculos matemáticos, funções lógicas por meio de estruturas condicionais, conversões de unidades que tem diversas aplicações no gerenciamento de controle industrial.

### **2.3 Ensaios em Equipamentos Eletro-eletrônicos Embarcados**

Ensaios de desenvolvimento, qualificação e aceitação constituem o programa de teste básico para equipamentos eletro-eletrônicos embarcados em foguetes de sondagem e veículos lançadores de satélite, desenvolvidos no Instituto de Aeronáutica e Espaço. Os métodos de ensaio, os ambientes e os parâmetros medidos são selecionados desde o início do projeto para

<sup>17</sup> *Scripts* – Linguagem de programação orientada a eventos, como o pressionar de uma tecla, a mudança de uma variável ou ainda um intervalo regular de tempo.

permitir o exame de parâmetros empíricos do mesmo e a correlação de dados ao longo do programa completo de ensaio. O programa de ensaios estabelece que cada ensaio alcance o seu objetivo específico antes que o ensaio seguinte seja iniciado. A capacidade de adequação do projeto é comprovada no programa de ensaios com o desenvolvimento de equipamento antes do início dos ensaios de qualificação e, por sua vez, os ensaios de qualificação deverão ser concluídos antes do início dos ensaios de aceitação. Deve-se ressaltar que o programa completo de ensaios para equipamentos eletro-eletrônicos embarcados foi elaborado tomado com base normas militares e espaciais (DEL MÔNACO, 1994).

Os ensaios de desenvolvimento têm o objetivo de validar a concepção do projeto do equipamento e contribuir para a evolução das soluções adotadas desde a fase conceitual até a fase operacional. Ensaios de desenvolvimento permitem a identificação de problemas e asseguram que ações corretivas, eventualmente necessárias, sejam realizadas antes do inicio da fase de qualificação. Esses ensaios também são utilizados para confirmar características relacionadas com margens de desempenho, manufatura, testes, manutenção, confiabilidade, expectativa de vida e a compatibilidade com outros equipamentos (DEL MÔNACO, 1994).

Uma vez concluído o desenvolvimento de um equipamento, o mesmo é submetido aos ensaios de qualificação, visando demonstrar que a concepção, a fabricação e a montagem resultaram em um equipamento que satisfaça aos requisitos de especificação. Para que ocorra essa comprovação, a magnitude dos parâmetros utilizados nesses ensaios é definida de forma que exceda a faixa de condições e esforços esperados nas principais aplicações, desde os ensaios de aceitação até a aplicação.

Durante os ensaios de qualificação, os equipamentos são submetidos a dois tipos de solicitação: funcional e ambiental. Durante a solicitação funcional (ensaios funcionais) são aplicadas três seqüências de operações no equipamento avaliado, sendo que cada seqüência é desempenhada com nível de tensão elétrica diferente. O primeiro nível de tensão é aquele previsto para operação nominal do equipamento, o segundo é realizado com a presença de sobretensão e o terceiro com a presença de subtensão. Durante a realização dessas seqüências é esperado que o equipamento avaliado seja capaz de executar as suas funções operacionais nesses três níveis de tensão (DEL MÔNACO, 1994).

A solicitação ambiental tem por objetivo avaliar o funcionamento do equipamento submetido à condição de solicitação dinâmica (vibração, choque mecânico e vácuo), térmica (calor seco, frio, choque térmico e umidade) e de interferência eletromagnética.

Após o término da fase de solicitação ambiental, são executados, novamente, os ensaios funcionais.

Após a conclusão da fase de qualificação, têm início os ensaios de aceitação que objetivam demonstrar a excelência de cada equipamento liberado para aplicação. O desempenho do equipamento é verificado na faixa especificada dos requisitos de missão. Esses ensaios possibilitam medir parâmetros de desempenho e revelar possíveis falhas que podem ocorrer durante o processo de fabricação. Os parâmetros de desempenho medidos nos sucessivos ensaios, durante a fase de aceitação, constituem a linha base capaz de demonstrar que o equipamento não apresenta uma tendência à degradação de desempenho dentro dos limites especificados, o que poderia resultar em comportamento não satisfatório desse equipamento durante o vôo de foguete de sondagem ou veículo lançador de satélites. Estão sujeitos aos ensaios de aceitação todos os equipamentos previstos para serem utilizados em vôo, provenientes da reprodução de equipamentos que tenham sido considerados aprovados em ensaios de qualificação (DEL MÔNACO, 1994).

Após os equipamentos, que serão utilizados em vôo, passarem por um período, de aproximadamente dois anos, estocados, os mesmos são submetidos a uma outra fase de ensaios cuja meta está concentrada em avaliar, principalmente, o comportamento desses equipamentos quando submetidos aos níveis nominais de solicitação funcional. Nesses ensaios, denominados por ensaios de revalidação, também são realizadas seqüências dedicadas de operações no equipamento avaliado.

A Figura 9 mostra a imagem de um conjunto típico montado para realizar o ensaio de aceitação de um equipamento eletro-eletrônico embarcado.

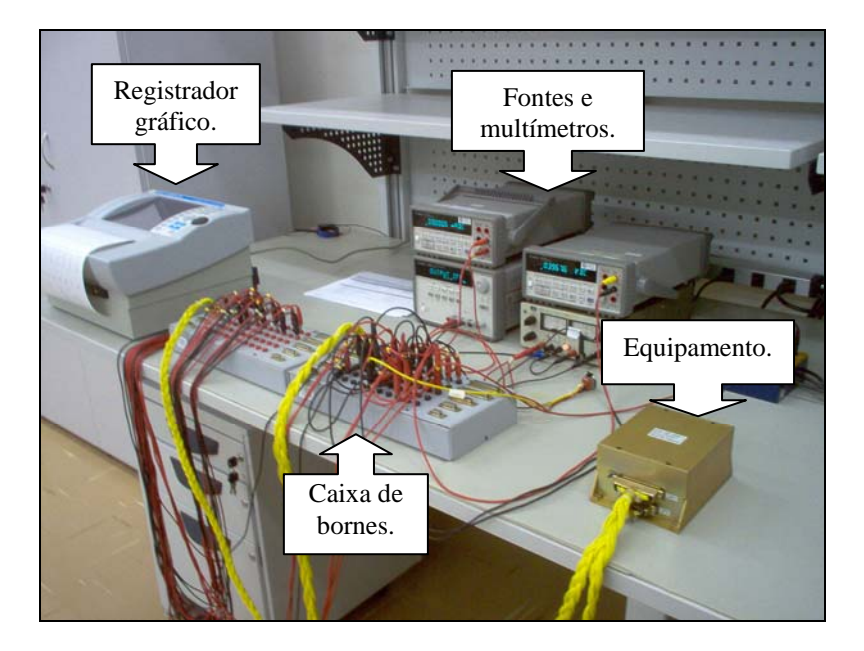

Figura 9 - Vista de processo de ensaio.

### **2.4 Atuadores**

Atuadores podem ser considerados elementos que irão executar as ações de saída de um sistema de controle, ou seja, são dispositivos que transformam um sinal de controle em uma mudança num parâmetro físico (MORAES e CASTRUCCI, 2001).

#### **2.4.1 Relés**

Relés podem ser considerados dispositivos eletromecânicos que, ao serem alimentados eletricamente, são capazes de gerar uma ação mecânica da qual resultará um chaveamento elétrico (MORAES e CASTRUCCI, 2001). Neste trabalho os relés serão utilizados principalmente como atuadores.

A Figura 10, mostra uma vista de um dispositivo relé.

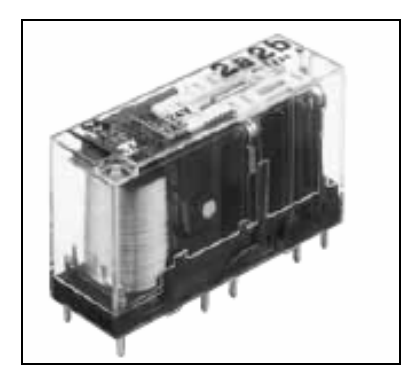

Figura 10 – Vista de relé (Matsushita Electric Works, 2006).

No interior de um relé existe um eletroímã<sup>18</sup> e, próximo a ele, é instalado uma armadura móvel cuja finalidade é abrir ou fechar um conjunto de contatos. Quando o eletroímã é percorrido por corrente elétrica é criado um campo magnético que atua sobre a armadura, atraindo-a. Devido a esse evento ocorre movimento que ativa os contatos, os quais podem ser abertos, fechados ou comutados, dependendo de sua posição. A estrutura simplificada de um relé é apresentada na Figura 11.

Por meio de corrente aplicada à bobina de um relé, é possível abrir, fechar ou comutar os contatos, controlando as correntes que circulam por circuitos externos. Quando a corrente

 $18$ Eletroímã – Dispositivo que utiliza corrente elétrica para gerar um campo magnético.

deixa de circular pela bobina do relé o campo magnético criado desaparece, e com isso a armadura retorna a posição inicial pela ação da mola (Matsushita Electric Works, 2006).

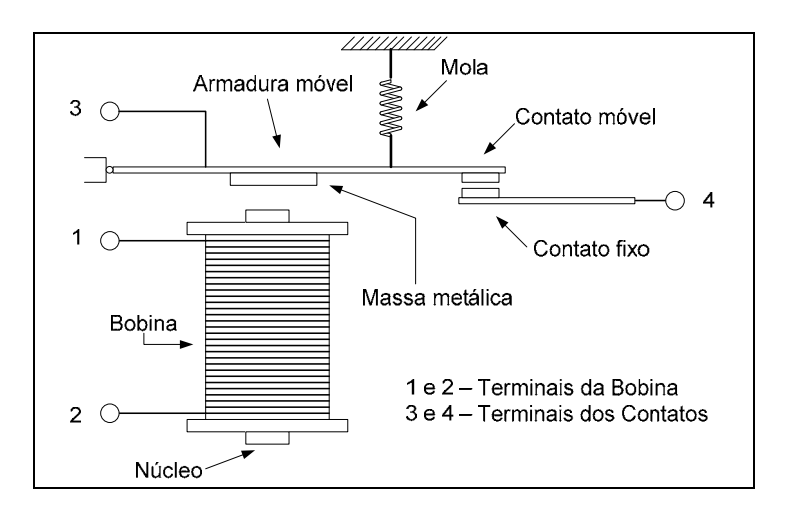

Figura 11 - Estrutura interna de um relé.

Cabe salientar que relés possibilitam a implementação de isolação galvânica, entre bobina e contatos, para sinais digitais.

### **2.4.2 Relé Biestável**

O relé biestável pode possuir uma ou duas bobinas, sendo o diagrama desse último apresentado na Figura 12. Esse relé não possui posição inicial definida e quando não há acionamento de bobina permanece na última posição comandada.

No relé biestável com uma única bobina é o sentido da corrente que circula nessa bobina que determina a posição dos contatos. No relé de duas bobinas a que tem a corrente fluindo determina a posição dos contatos.
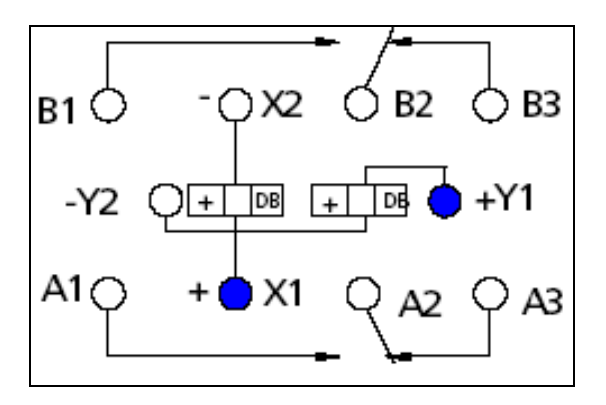

Figura 12 - Diagrama do relé biestável (DEUTSCH RELAYS, 2006).

Na Figura 12 as nomenclaturas possuem os seguintes significados:

- X1, X2, Y1 e Y2, são os terminais relacionados com as bobinas de acionamento.
- A1, A2, A3, B1, B2 e B3, são terminais relacionados com os contatos reversíveis.

A Figura 13 mostra uma vista de um relé biestável normalmente utilizado em equipamentos eletro-eletrônicos embarcados em foguetes de sondagem e veículos lançadores de satélite.

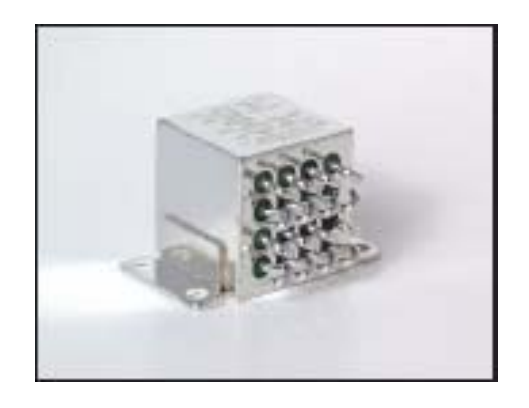

Figura 13 - Relé biestável (DEUTSCH RELAYS, 2006).

# **CAPÍTULO 3 – DESENVOLVIMENTO DO TRABALHO**

Este capítulo apresenta a arquitetura proposta para automatizar o processo de ensaio em equipamentos eletro-eletrônicos presentes nas redes elétricas embarcadas de foguetes de sondagem e veículos lançadores de satélite, o protótipo desenvolvido para validação sistêmica da referida arquitetura e os resultados obtidos nos ensaios executados com esse protótipo.

## **3.1 Arquitetura Proposta para o Sistema**

Os principais componentes representativos da arquitetura proposta para automatizar ensaios em equipamentos eletro-eletrônicos presentes nas redes elétricas embarcadas de foguetes de sondagem e veículos lançadores de satélite são apresentados na Figura 14.

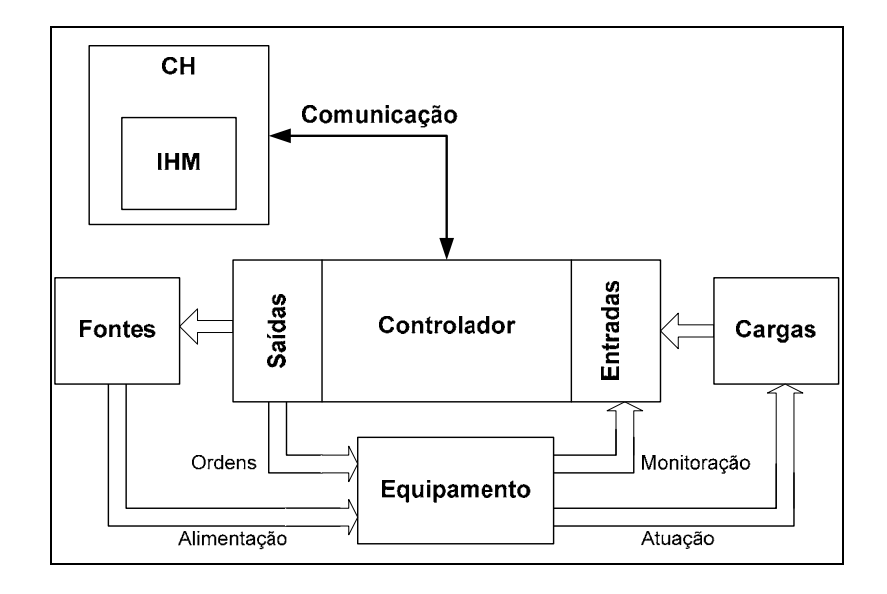

Figura 14 - Diagrama em blocos da arquitetura proposta

A função do bloco Controlador, apresentado na Figura 14, pode ser desempenhada por Controlador Lógico Programável (CLP), pois na mencionada arquitetura esse bloco deve possuir recursos para operar com entradas e saídas, digitais e/ou analógicas, que atendem vasta faixa de sinais elétricos (MIYAGI, 1996). Nesse controlador deverá estar prevista a instalação de programa que efetuará o gerenciamento de atividades da arquitetura proposta, em função de características funcionais e/ou operacionais exigidas pelos equipamentos a serem ensaiados.

Conforme seqüência de operações estabelecidas para a realização de acionamentos e supervisão de estado do equipamento, esse programa poderá acionar atuadores e obter informações relacionadas com a seqüência de ensaios concebida pelo projetista que idealizou o equipamento.

Na Interface Homem-Máquina (IHM), a qual está instalada na camada do aplicativo no computador hospedeiro (CH), está prevista janela específica munida com recursos necessários para o operador acionar os equipamentos e supervisionar seus estados. Esse acionamento poderá ser realizado por meio de modo manual de operação ou automático. As informações sobre os presentes estados do equipamento serão apresentadas nessa interface para acompanhamento do operador do sistema e armazenadas em banco de dados específico, para análise posterior de especialista.

Essa interface deverá se comunicar com o Controlador Lógico Programável por meio físico dedicado a esse fim.

O bloco denominado por Cargas representa os dispositivos, que irão ser acionados pelo equipamento submetido aos citados ensaios.

O bloco Fontes representa os tipos de suprimentos de energia, em corrente contínua, necessárias para atender o funcionamento do equipamento submetido ao ensaio.

O bloco Equipamento representa o dispositivo eletro-eletrônico que ao receber os sinais de baixa intensidade enviados pelo bloco Controlador efetua a sua amplificação nas cargas.

Os barramentos Ordens, Monitoração, Alimentação e Atuação representam os meios físicos para a transmissão e recepção de sinais entre os mencionados blocos.

## **3.2 Protótipo do Sistema**

O desenvolvimento do protótipo para validar a arquitetura proposta neste trabalho fundamentou-se em uma família de equipamentos eletro-eletrônicos responsáveis por comandar a ocorrência de eventos pirotécnicos em foguetes de sondagem e veículos lançadores de satélite.

#### **3.2.1 Esquema Analítico de Ligações**

O esquema analítico de ligações adotado na primeira versão do protótipo elaborado para validar a arquitetura proposta para automatizar ensaios, que realiza tarefa dedicada de acionamento e supervisão do equipamento durante o ensaio, é apresentado na Figura 15. Esse esquema foi elaborado para atender especificamente o módulo eletrônico denominado por CSA (Circuito de Segurança e Atuação). Esse circuito é responsável pela aplicação de ordens, geradas por um sistema de controle de eventos embarcado, em diversos setores dos foguetes de sondagem e veículos lançadores de satélites (BIZARRIA, 1994).

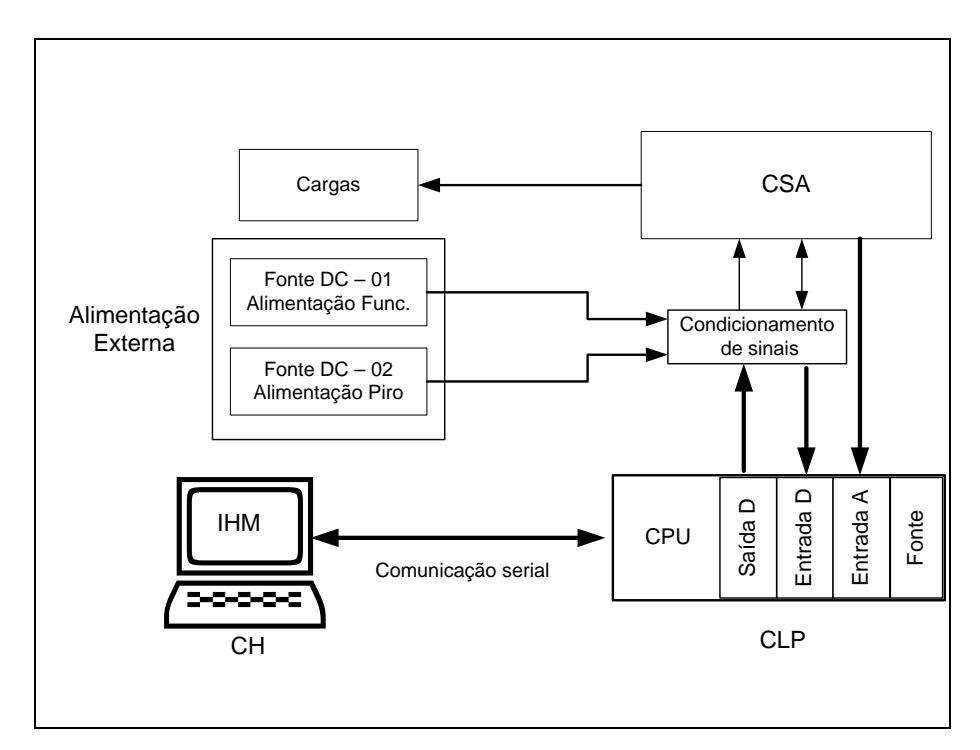

Figura 15 - Esquema de ligações do protótipo.

As principais características dos blocos sistêmicos previstos no esquema analítico de ligações, apresentado nessa figura, são descritos nas subseções seguintes.

Uma vista dos componentes que integram a primeira versão do protótipo elaborado para realizar ensaios em equipamentos eletro-eletrônicos, responsável pela supervisão funcional e acionamento do equipamento, é apresentada na Figura 16. Nesse protótipo foram realizados os ensaios para validar a arquitetura proposta neste trabalho.

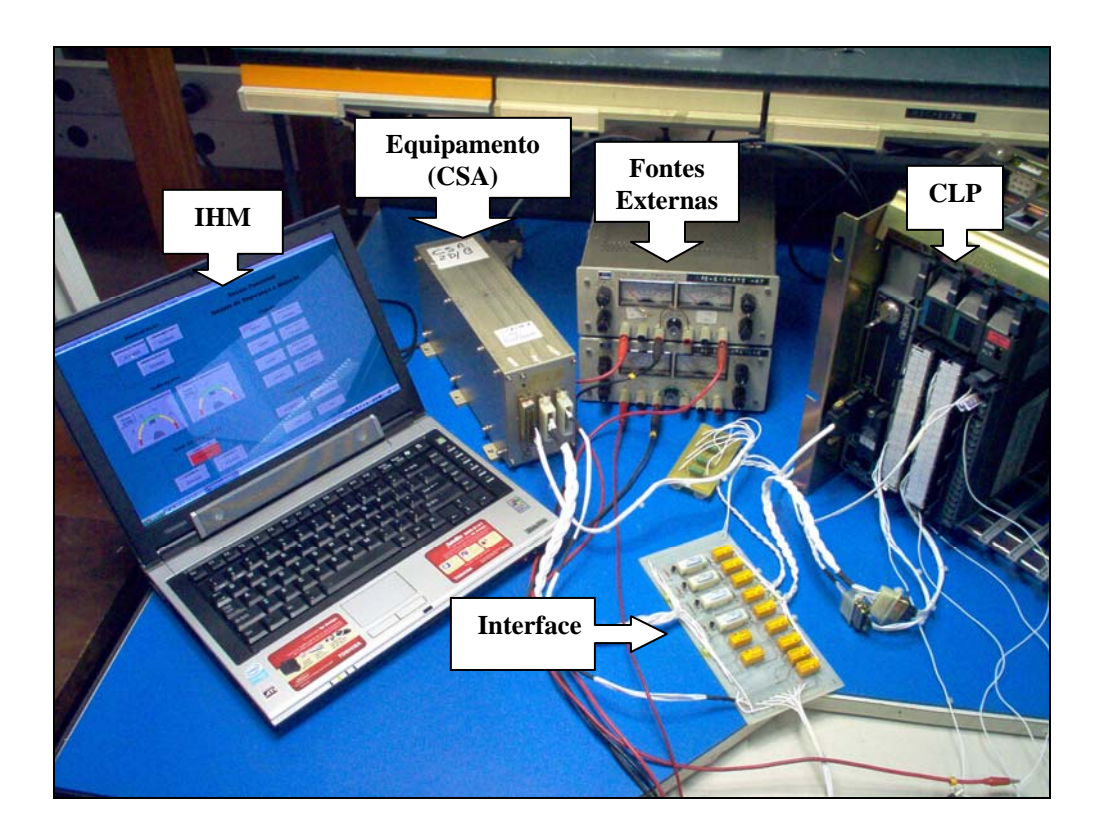

Figura 16 – Vista do protótipo.

## **3.2.2 Bloco CLP**

O Controlador Lógico Programável utilizado na montagem do protótipo é denominado CLP-5, da empresa Allen-Bradley. Esse controlador é formado principalmente pelos seguintes componentes: i) Unidade Central de Processamento CLP-5/20 código 1785-L20B, ii) Módulos de Entrada/Saída (E/S), Fonte de Alimentação, iii) Chassi e Terminal de Programação.

O controlador CLP-5 possui memória central de escrita e leitura do tipo  $CMOS<sup>19</sup>/RAM$ , a qual armazena as instruções do programa de aplicação em arquivos de programa e valores numéricos e estados dos dispositivos de E/S em arquivos de dados (ALLEN-BRADLEY, 1993).

O programa de aplicação é um conjunto de instruções, numa determinada ordem, que descreve as operações a serem executadas e as condições de operação dessas instruções. Durante a execução do programa de aplicação, o controlador CLP-5 monitora continuamente o estado dos dispositivos de entrada e, baseado nas instruções desse programa, energiza ou desenergiza os dispositivos de saída. Caso sejam necessárias modificações para atender novas características do sistema, o programa de aplicação pode ser alterado, visto que a memória do controlador é reprogramável.

O CLP, utilizado nesse trabalho, está configurado da seguinte maneira: i) unidade central de processamento (CPU), ii) placa de ENTRADA para sinais em  $DC^{20}$  (ENTRADA-D), iii) placa de SAÍDA DC (SAÍDA-D), iv) placa de ENTRADA ANALÓGICA (ENTRADA-A), v) fonte de alimentação (FONTE).

A Figura 17 apresenta vista destacando a configuração, anteriormente citada, a qual foi implementada utilizando os módulos do CLP-5.

<sup>19</sup> CMOS, *Complementary Metal Oxide Semiconductor*, em português Semicondutor Óxido de Metal Complementar, método de projeção e construção de circuitos integrados usando um par de transistores complementares do tipo P e N.

<sup>20</sup> DC, *Direct Current*, em português Corrente Contínua.

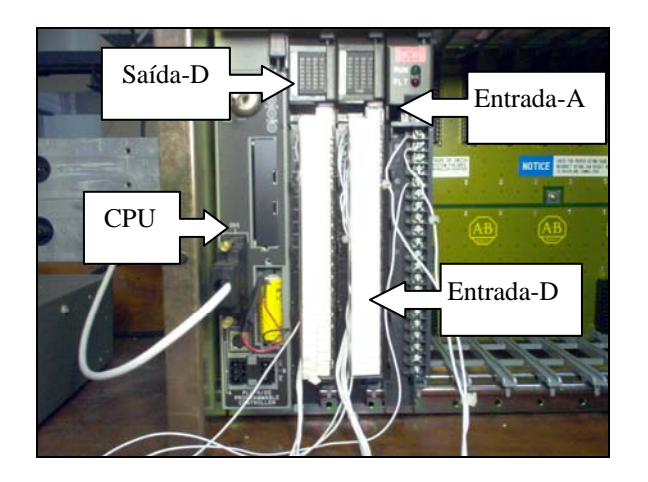

Figura 17 - Disposição dos módulos no CLP-5.

As principais características da CPU, modelo 1785-L20B, no âmbito deste trabalho são apresentadas a seguir (Allen-Bradley, 1993):

- Capacidade da memória em palavras:  $16K<sup>21</sup>$
- Tipos de memória: CMOS RAM e EEPROM<sup>22</sup>
- Opções de programação: *Ladder* ou SFC<sup>23</sup>
- Varredura do programa: 0,5 ms (mínimo) e 2 ms (típico)
- Portas de comunicação: EIA<sup>24</sup>-232, 422, 423 e 485

As principais características do módulo de ENTRADA de sinais em DC (ENTRADA-

D), modelo 1771-IBN, responsável em receber as indicações digitais são apresentadas a seguir:

• Quantidade de entradas: 32

 $\overline{a}$ 

• Faixa de tensão: nível alto de 10 a 30 volts em DC

 $^{21}$  K, símbolo na área de informática usado para representar 1024 unidades.

<sup>22</sup>EEPROM (*Electrically Erasable Programmable Read Only Memory*), em português Memória Exclusiva de Leitura, Programável e Apagável Eletricamente.

<sup>23</sup> SFC (S*equential Flow Chart*), em português diagrama de fluxo seqüencial é linguagem de programação composta de passos, transições, arcos, ações qualificadas e expressões booleanas. 24 EIA, (*ELECTRONIC INDUSTRY ASSOCIATION*), em português ASSOCIAÇÃO DA INDÚSTRIA

ELETRÔNICA - interface EIA é um padrão que define sinais de interface, taxa de transmissão e potência, normalmente usado para conectar terminais a modems.

- Atraso de propagação: 6 ms
- Entradas foto acopladas

As principais características do módulo de SAÍDA DC (SAÍDA-D), modelo 1771- OBN, responsável em fornecer os comandos são apresentadas a seguir:

- Número de saídas: 32
- Faixa de tensão: nível alto de 10 a 30 volts em DC
- Atraso de propagação: 2ms
- Saídas foto acopladas

As principais características do módulo de ENTRADA ANALÓGICA (ENTRADA-

A), modelo 1771-IFE são apresentadas a seguir:

- Número de entradas: 16 em modo comum ou 8 diferenciais
- Faixa tensão de entrada: 0 a 10 volts
- Resolução: 12 bits
- Exatidão: 0.1% do fundo de escala Linearidade: + 1 LSB<sup>25</sup>
- Impedância de entrada: 100 MΩ
- *Scan* interno: 25 ms

Os módulos do CLP são supridos por meio de uma fonte de tensão modelo 1771-P7.

As principais especificações dessa fonte são:

- Tensão de entrada: 120/220 volts em AC
- Freqüência: 47 a 63Hz

 $\overline{a}$ 

• Tensão de saída:  $5,06$  volts em DC +  $3.8\%$ 

<sup>25</sup> LSB, *Least Significant* Bit, em português Bit Menos Significativo, dígito binário ocupando a posição mais à direita de uma palavra e que tem a menor potência de dois na palavra.

• Corrente de saída: 16 Ampère

#### **3.2.3 Bloco Alimentação Externa**

A alimentação externa fornece energia elétrica com disponibilidade de tensão de +28, –28 e 18 volts, em corrente contínua, para suprir a interface de sinais e o equipamento presentes no ensaio.

#### **3.2.4 Comunicação Serial**

A comunicação serial<sup>26</sup> é o meio físico estabelecido para efetuar o fluxo de informações entre o CLP e o computador hospedeiro (CH), o qual abriga a Interface Homem-Máquina (IHM) do sistema. O controlador utilizado suporta os protocolos de comunicação definidos pelas normas EIA (*Electronic Industry Association* - Associação da Indústria Eletrônica). O modo de comunicação utilizado nos ensaios práticos deste trabalho é do tipo ponto-a-ponto  $DF1^{27}$ .

 $\overline{a}$ 

<sup>&</sup>lt;sup>26</sup> Comunicação serial – Tipo de comunicação em que os dados são enviados bit a bit.<br><sup>27</sup> DF1 – Esse protocolo combina as características de protocolos da subcategoria D1 (transparência de dados) e F1(transmissão *full-duplex* com respostas *embedded*) da norma ANSI x3.28.

#### **3.2.5 Condicionamento de sinais**

O condicionamento de sinais, é composto por uma interface que realiza a adequação necessária para o CLP enviar e receber sinais digitais relacionados com a tarefa de atuação e monitoração dos circuitos presentes no CSA. Essa adequação de sinais utiliza os níveis de tensão elétrica disponíveis na referida alimentação externa. A Figura 18 mostra vista dos circuitos físicos que compõe essa interface.

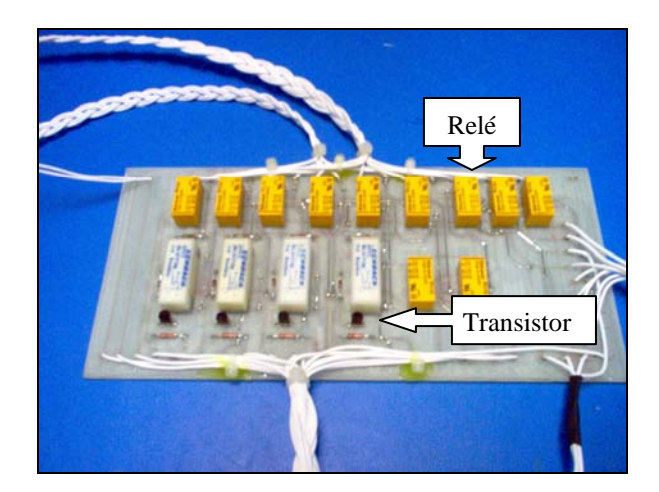

Figura 18 - Interface

Essa interface é basicamente formada por uma placa de circuito que realiza tarefas de indicação e comando. A função dessa placa está concentrada na tarefa de: i) receber os sinais de comandos enviados do CLP, ii) adequar esses sinais aos níveis de tensão elétrica compatíveis com os componentes presentes nos módulos a ser ensaiado, iii) aplicar esses sinais nos módulos das redes elétricas do foguete, iv) receber os sinais de indicações provenientes do módulo, v) efetuar as necessárias adequações nos níveis de tensão elétrica dos sinais, vi) tornar disponíveis os sinais para a leitura do CLP.

A Figura 19 mostra o esquema de ligações simplificado com exemplos dos principais circuitos contidos nessa interface.

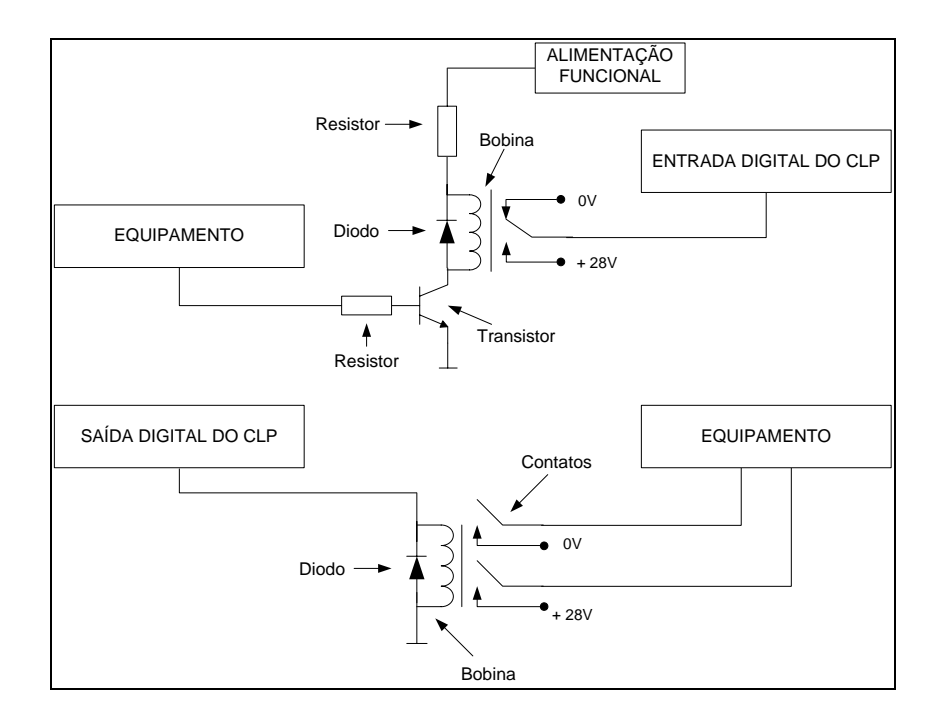

Figura 19 – Exemplos de circuitos contidos na interface para o condicionamento de sinais.

## **3.3 Interface Gráfica**

A função básica da Interface Homem-Máquina elaborada neste trabalho está concentrada em servir de meio para o operador comandar e supervisionar ensaios. A janela principal dessa interface é mostrada na Figura 20.

As nomenclaturas, distribuições de botões, modos de acionamentos, sinalizações e cores, contidas nessa janela, foram elaboradas com a meta atender as necessidades dos operadores que realizam os ensaios e facilitar a identificação de estados durante a utilização dessa interface, tornando o seu uso mais intuitivo, prático e rápido para o operador obter informações precisas do processo.

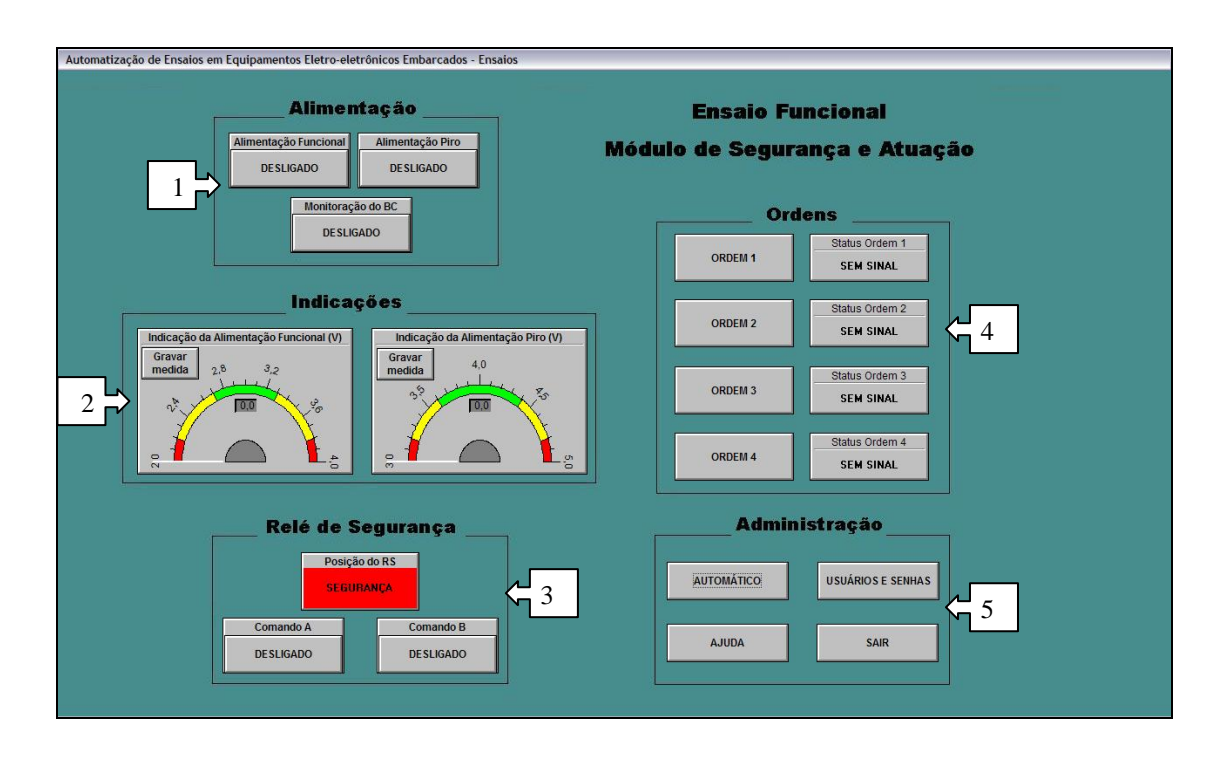

Figura 20 - Janela principal.

Nesse contexto, o acionamento desses botões pode ser efetuado por seleção direta com o *mouse*, pertencente ao computador hospedeiro, ou por seleção das teclas de funções contidas no teclado do mesmo.

A interface gráfica foi desenvolvida no *software* comercial denominado por Elipse (ELIPSE SOFTWARE, 2004).

Nessa janela podem ser observadas cinco setores, numeradas em arábico, as quais serão apresentadas a seguir.

No setor referenciado pelo número 1, contida na Figura 21, estão previstos os botões e as sinalizações dedicadas ao sistema de fornecimento de suprimento de energia elétrica para o equipamento submetido ao ensaio.

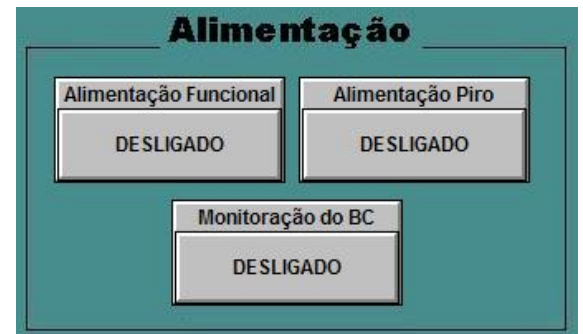

Figura 21 - Setor Alimentação.

Os botões e visores, nessa figura, possuem as seguintes funções:

Botão **"Alimentação Funcional"** - Ligar ou desligar a alimentação externa que é fornecida ao CSA (Circuito de Segurança e Alimentação) para atender a sua parte funcional. Quando ligado apresenta indicação na cor verde e texto "ligado". Quando desligado apresenta indicação na cor cinza e texto "desligado".

Botão **"Alimentação Piro"** - Ligar ou desligar a alimentação externa que é ao CSA para atender os elementos pirotécnicos. Quando ligado apresenta indicação na cor verde e texto "ligado". Quando desligado apresenta indicação na cor cinza e texto "desligado".

Botão **"Monitoração do BC"** - Ligar ou desligar a alimentação externa que é fornecida aos circuitos responsáveis em realizar a monitoração do funcionamento do equipamento. Quando ligado apresenta indicação na cor verde e texto "ligado". Quando desligado apresenta indicação na cor cinza e texto "desligado".

No setor designado por "Indicações", apresentado na Figura 22, estão previstos mostradores analógicos referentes a monitorações das tensões elétricas de alimentação funcional e de pirotécnicos.

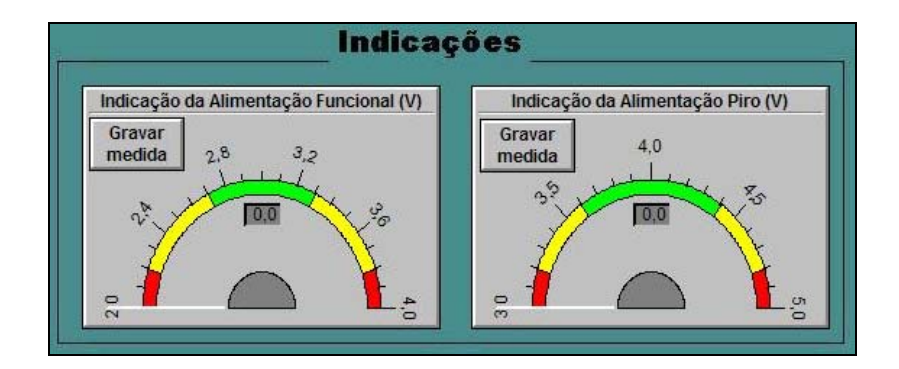

Figura 22 - Setor Indicações.

Mostrador **"Indicação de Alimentação Funcional (V)"** – Indicar valores de tensão referentes à alimentação funcional. Possui ainda o botão denominado por "Gravar medida" com a finalidade de registrar o valor indicado no mostrador de tensão em um banco de dados. As faixas de operação foram definidas de acordo parâmetros definidos em documento denominado "Dossiê de Fabricação do Circuito de Segurança e Atuação" (BIZARRIA e BISSOLI, 1996).

Mostrador **"Indicação de Alimentação Piro (V)"** – Indicar valores de tensão referentes à alimentação de elementos pirotécnicos. Também possui o botão denominado "Gravar medida"com a finalidade de registrar o valor indicado no mostrador de tensão em um banco de dados. As faixas de operação foram definidas de acordo parâmetros definidos em documento denominado "Dossiê de Fabricação do Circuito de Segurança e Atuação" (BIZARRIA e BISSOLI, 1996).

No setor referenciado pelo número 3, apresentado na Figura 23, estão previstos os botões de acionamento e sinalização de estado referente ao relé de segurança do CSA.

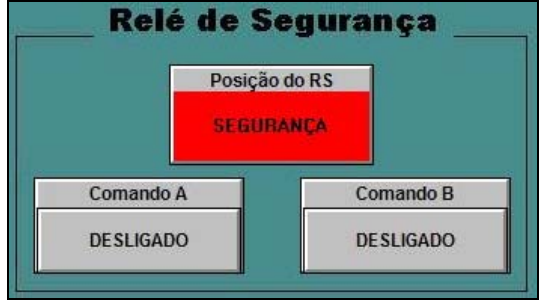

Figura 23 - Setor Relé de Segurança.

A presença da condição SEGURANÇA indica que o relé biestável de segurança está posicionando em uma condição na qual a linha de fogo está aberta, não permitindo que os circuitos que atendem os eletropirotécnicos<sup>28</sup> sejam energizados. Se essa condição não estiver presente, será informado ao operador que os circuitos estarão prontos para o acionamento.

Os botões e visor, dessa figura, possuem as seguintes funções:

Botão **"Comando A"** – Posicionar o relé de segurança na posição SEGURANÇA, ou seja, em uma posição na qual a linha de fogo esteja aberta. Quando ligado apresenta o texto "ligado". Quando desligado apresenta o texto "desligado".

Botão **"Comando B"** – Posicionar o relé de segurança na posição ARMADO, ou seja, em uma posição que possibilite que os circuitos que atendem os eletropirotécnicos sejam energizados. Quando ligado apresenta o texto "ligado". Quando desligado apresenta o texto "desligado".

<sup>28</sup> Eletropirotécnico – dispositivo iniciador de combustão por meio de corrente elétrica.

Visor **"Posição do RS"** – Tem a função de indicar a posição em que se encontra o relé de segurança. A condição SEGURANÇA (corresponde à linha de fogo aberta) é indicada na cor vermelha e texto "SEGURANÇA". A condição ARMADO (corresponde à linha de fogo conectada) é indicada na cor verde e texto "ARMADO".

No setor designado por "Ordens", apresentado na Figura 24, estão previstos os botões e visores responsáveis pela geração e sinalização de ordens.

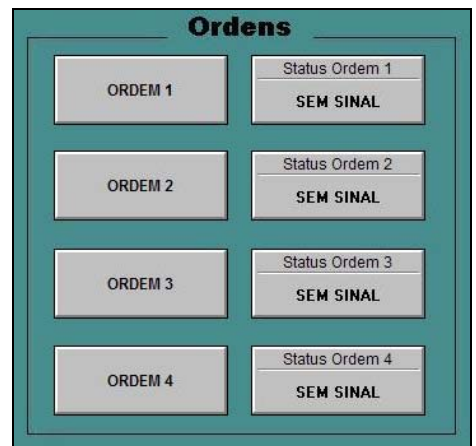

Figura 24 - Setor Ordens.

Nessa figura os botões e sinalizações efetuam as seguintes ações:

Botão **"ORDEM 1"** – Gera sinal para o acionamento de elementos pirotécnicos, referentes à ordem 1. Quando pressionado apresenta o texto "ORDEM 1", na cor verde. Quando desligado apresenta o mesmo texto, na cor cinza.

Botão **"ORDEM 2"** – Gera sinal para o acionamento de elementos pirotécnicos, referentes à ordem 2. Quando pressionado apresenta o texto "ORDEM 2", na cor verde. Quando desligado apresenta o mesmo texto, na cor cinza.

Botão **"ORDEM 3"** – Gera sinal para o acionamento de elementos pirotécnicos, referentes à ordem 3. Quando pressionado apresenta o texto "ORDEM 3", na cor verde. Quando desligado apresenta o mesmo texto, na cor cinza.

Botão **"ORDEM 4"** – Gera sinal para o acionamento de elementos pirotécnicos, referentes à ordem 4. Quando pressionado apresenta o texto "ORDEM 4", na cor verde. Quando desligado apresenta o mesmo texto, na cor cinza.

Visor **"Status Ordem 1"** – Tem a função de monitorar a posição em que se encontra o relé da linha de fogo, correspondente a Ordem 1. A condição "SEM SINAL" (corresponde ao relé na posição normalmente aberto) é indicada na cor cinza. A condição "ORDEM EXECUTADA" (corresponde à linha de fogo conectada) é indicada na cor verde.

Visor **"Status Ordem 2"** – Tem a função de monitorar a posição em que se encontra o relé da linha de fogo, correspondente a Ordem 2. A condição "SEM SINAL" (corresponde ao relé na posição normalmente aberto) é indicada na cor cinza. A condição "ORDEM EXECUTADA" (corresponde à linha de fogo conectada) é indicada na cor verde.

Visor **"Status Ordem 3"** – Tem a função de monitorar a posição em que se encontra o relé da linha de fogo, correspondente a Ordem 3. A condição "SEM SINAL" (corresponde ao relé na posição normalmente aberto) é indicada na cor cinza. A condição "ORDEM EXECUTADA" (corresponde à linha de fogo conectada) é indicada na cor verde.

Visor **"Status Ordem 4"** – Tem a função de monitorar a posição em que se encontra o relé da linha de fogo, correspondente a Ordem 4. A condição "SEM SINAL" (corresponde ao relé na posição normalmente aberto) é indicada na cor cinza. A condição "ORDEM EXECUTADA" (corresponde à linha de fogo conectada) é indicada na cor verde.

No setor referenciado pelo número 5, contido na Figura 25, estão previstos os botões dedicados à administração da interface.

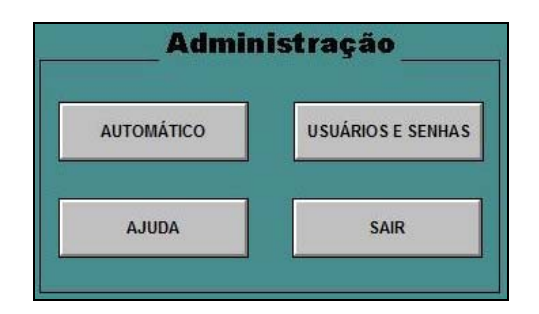

Figura 25 - Setor Administração.

Nessa figura os botões efetuam as seguintes ações:

Botão **"AUTOMÁTICO"** – Executa toda a seqüência de ensaio automaticamente.

Botão **"USUÁRIOS E SENHAS"** – Permite ao usuário Administrador definir, modificar e excluir usuários, senhas e níveis de acesso.

Botão **"AJUDA"** – Esse botão, ao ser selecionado, apresenta texto com a descrição resumida dos botões e das sinalizações previstas na interface conforme mostrado na Figura 26.

Botão **"SAIR"** – Ao ser pressionado, encerra a utilização da interface.

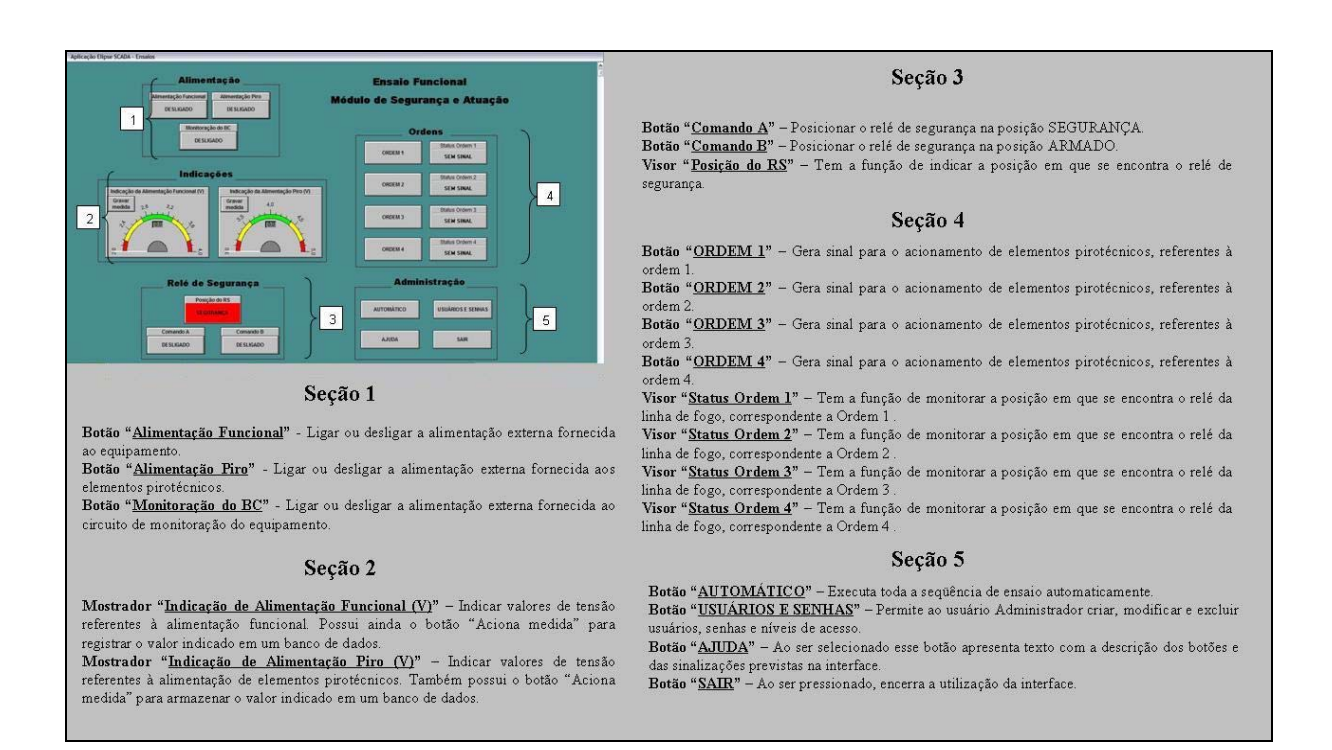

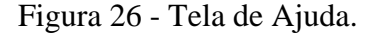

## **3.4 Programa de Gerenciamento**

O programa de gerenciamento de informações previsto para a arquitetura proposta neste trabalho foi elaborado com base em documento denominado Dossiê de Fabricação do Circuito de Segurança e Atuação. Esse documento, que é elaborado pelo projetista do módulo

eletrônico, descreve o procedimento para os ensaios funcionais do equipamento, levando em consideração principalmente suas características elétricas e de operação (BIZARRIA e BISSOLI, 1996).

Esse programa de gerenciamento pode operar de dois modos distintos. No primeiro modo, o operador do sistema poderá efetuar o acionamento manual de cada fase do ensaio, o que irá permitir a avaliação de eventos isolados, objetivando a depuração de possíveis falhas de operação do equipamento.

Nesse modo de operação é possível efetuar a ativação e desativação de partes específicas do circuito eletrônico do equipamento, quantas vezes se fizerem necessárias. Essa ação pode ser utilizada como recurso para diagnosticar e/ou confirmar a manifestação de nãoconformidades em partes do equipamento. Isso é possível em razão desse equipamento apresentar como característica operacional à presença de sinalização de estado, que ao ser enviada para o sistema de supervisão, é capaz de informar para o operador do sistema o quão integro o mesmo está, no âmbito do sinal avaliado.

O segundo modo é destinado à avaliação global do equipamento eletro-eletrônico. Esse modo é capaz de identificar não-conformidades no equipamento, não permitindo realizar a ativação e desativação manual de uma determinada parte do circuito, fora da seqüência prevista pelo programa de gerenciamento.

Independentemente do modo de operação escolhido para o programa de gerenciamento executar, sempre são utilizados os sinais de estado, analógicos e/ou digitais, presentes nos módulos para definir se os acionamentos efetuados foram bem sucedidos.

O algoritmo do programa de gerenciamento da arquitetura proposta neste trabalho deverá executar as tarefas seguintes:

• Ligar as fontes externas, as quais deverão estar com valores preestabelecidos de tensão.

- Acionar a alimentação funcional do módulo.
- Acionar a monitoração do Banco de Controle.
- Acionar a alimentação de pirotécnicos.
- Verificar se esse valor de tensão, referente à alimentação funcional, está dentro da faixa esperada.
- Posicionar o relé de segurança na condição SEGURANÇA.
- Verificar se o relé foi posicionado na referida condição.
- Verificar se esse valor de tensão, referente à alimentação de pirotécnicos, está dentro da faixa esperada.
- Posicionar o relé de segurança na condição ARMADO.
- Verificar se o relé foi posicionado na referida condição.
- Verificar se esse valor de tensão, referente à alimentação de pirotécnicos, está dentro da faixa esperada.
- Verificar se a condição passiva foi ativada.
- Gerar o sinal referente à ORDEM 1.
- Verificar se houve resposta à execução da ORDEM 1.
- Gerar o sinal referente à ORDEM 2.
- Verificar se houve resposta à execução da ORDEM 2.
- Gerar o sinal referente à ORDEM 3.
- Verificar se houve resposta à execução da ORDEM 3.
- Gerar o sinal referente à ORDEM 4.
- Verificar se houve resposta à execução da ORDEM 4.
- Posicionar o relé de segurança na condição SEGURANÇA.
- Verificar se o relé foi posicionado na referida condição.
- Desativar a alimentação de pirotécnicos.
- Desativar a monitoração do Banco de Controle.
- Desativar a alimentação funcional do módulo.
- Desligar as fontes externas.

Se todos os valores estiverem dentro dos valores esperados, o equipamento avaliado será considerado íntegro e, conseqüentemente, apto para ser utilizado nas redes elétricas de um foguete. Considerando a hipótese que um desses valores esteja fora do valor esperado, é disparada a manutenção do equipamento não conforme, para posteriormente ser efetuada nova seqüência de avaliações.

O fluxograma analítico representativo desse conjunto de ações é apresentado na Figura 27.

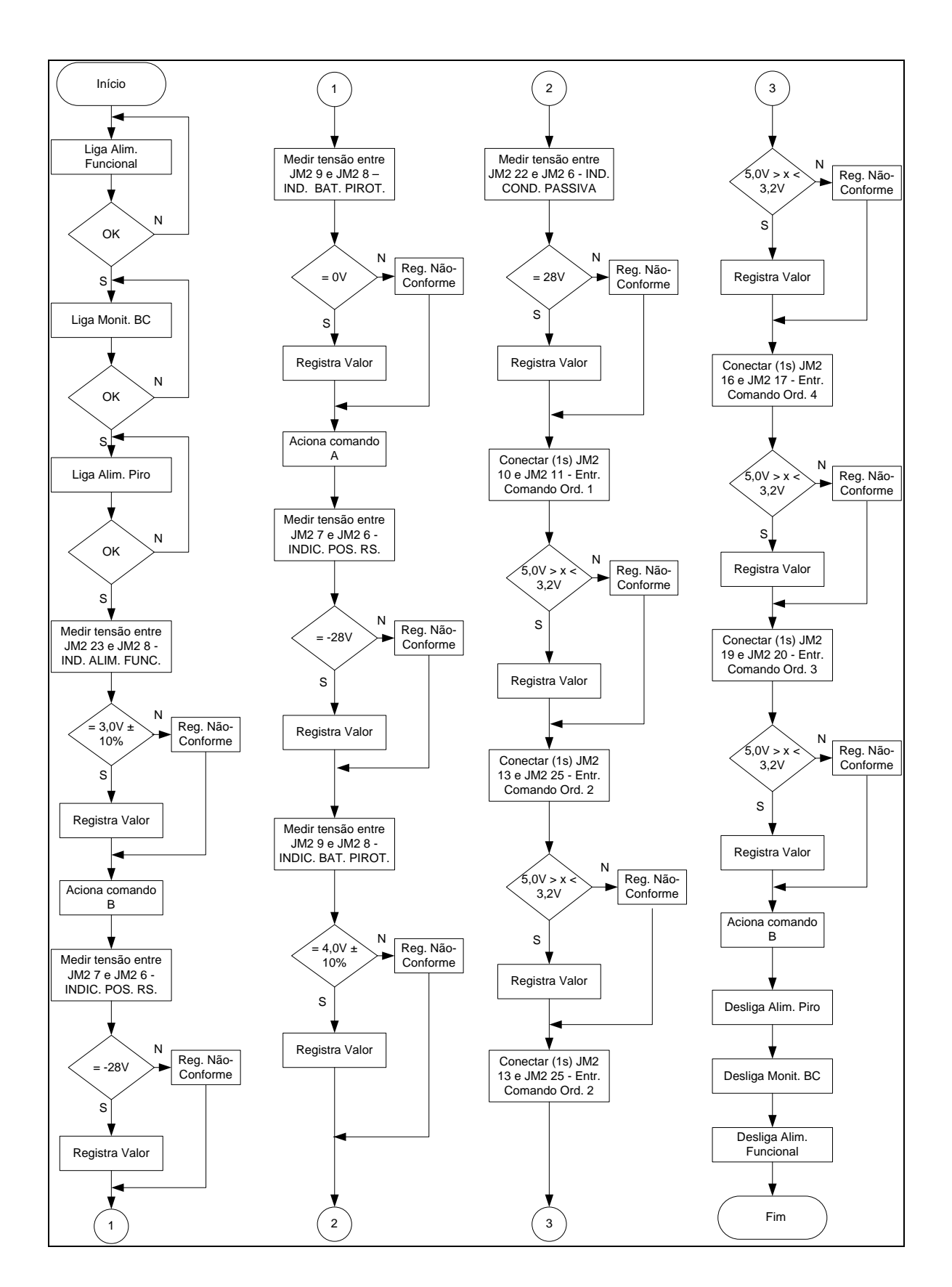

Figura 27 - Fluxograma analítico.

## **3.5 Banco de Dados**

Uma vez que determinado evento ocorreu, seja esse caracterizado por ativação realizada pelo operador ou uma verificação executada pelo próprio sistema, o resultado deverá ser armazenado em um banco de dados dedicado a esse fim. Posteriormente os dados armazenados nesse banco poderão ser manipulados e analisados por profissionais especializados, a fim de atestar a integridade do equipamento ou verificar a existência de nãoconformidades.

A arquitetura proposta nesse trabalho prevê o armazenamento dos dados adquiridos durante a execução dos ensaios, por meio da utilização de biblioteca denominada como DAO (*Data Access Object*) (QUICOLI, 2007). Essa biblioteca permite que os valores obtidos nos eventos sejam gravados, automaticamente, em um banco de dados, em formato texto, no padrão utilizado pelo aplicativo Microsoft Excel®29, conforme o exemplo apresentado na Figura 28.

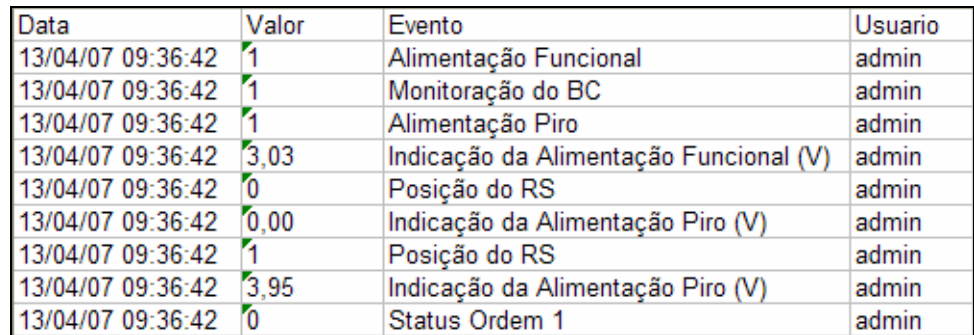

Figura 28 - Informações armazenadas no banco de dados

<sup>29</sup>Excel- Programa de planilha eletrônica escrito e produzido pela empresa Microsoft.

A coluna intitulada por Data, contém os registros de data e hora nos quais ocorreram os eventos relacionados com a seqüência de ensaios. Na coluna denominada por Valor, são armazenados os valores relacionados com sinais digitais e analógicos obtidos durante a execução dos ensaios. Na coluna nomeada por Evento é apresentada a designação de cada evento ensaiado. A coluna Usuário registra a identificação do usuário responsável pela execução dos ensaios.

Considerando que cada dado adquirido ocupará uma linha do aplicativo Microsoft Excel, é possível afirmar que a capacidade de armazenamento será de 65.536 eventos, utilizando esse banco de dados (MICROSOFT, 2000).

#### **3.5.1 Ensaios Práticos e Resultados**

Na realização dos ensaios práticos, necessários para avaliar a eficácia do sistema estudado neste trabalho, foi implementado o esquema de ligações apresentado na Figura 15 e elaborado um programa para o CLP, em linguagem *ladder*, capaz de atender as ações contidas no fluxograma analítico mostrado na Figura 27.

Para validar a arquitetura proposta neste trabalho, foram efetuadas seqüências de ensaio no equipamento CSA, com utilização do modo manual e automático do programa, sendo que parte dessas operações foi realizada com a presença de não-conformidade para observar a capacidade que o sistema possui em sinalizar essa situação.

Na execução do primeiro ensaio foi realizada uma verificação operacional do equipamento, com acionamentos dos seus componentes por meio do modo manual.

No segundo ensaio foi realizada outra verificação do equipamento, o qual foi acionado de modo automático.

O terceiro ensaio foi realizado com a presença de não-conformidade, previamente conhecida, para observar a capacidade do sistema em exibir sinalizações e registrar resultados relacionados com essa situação.

Nas subseções a seguir são apresentados os principais passos executados para a realização dos mencionados ensaios.

#### **3.5.1.1 Ensaio em Modo Manual**

A condição inicial para a realização desse ensaio é mostrada na janela principal da interface gráfica, contida na Figura 29, na qual podem ser observadas as seguintes indicações relacionadas a essa condição inicial:

- Identificação do usuário o operador, para ter acesso aos serviços previstos no sistema, deverá identificar-se por meio de senha de usuário. Essa senha atribuirá ao operador os privilégios necessários para realizar o ensaio no referido modo.
- Sistema desligado mostrado pelas sinalizações concentradas nos setores denominados por "Alimentação" e "Indicações", respectivamente.

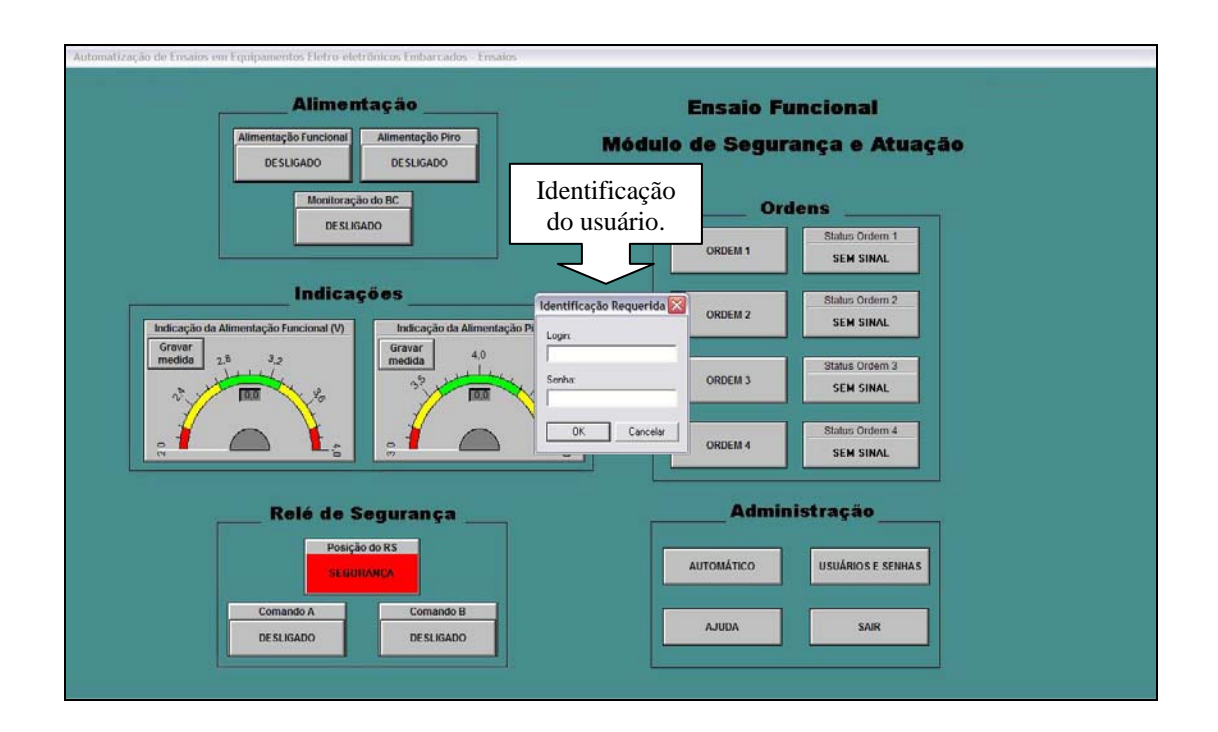

Figura 29 - Condição inicial do ensaio no Modo Manual.

Todas as sinalizações exibidas pelo setor "Alimentação", as quais se encontram na cor cinza com a mensagem "DESLIGADO" e referenciado pelo número 1, e os valores nulos apresentados pelo setor "Indicações", mostrados pelos números 2 e 3, indicam a ausência de energia no sistema, conforme apresentado na Figura 30.

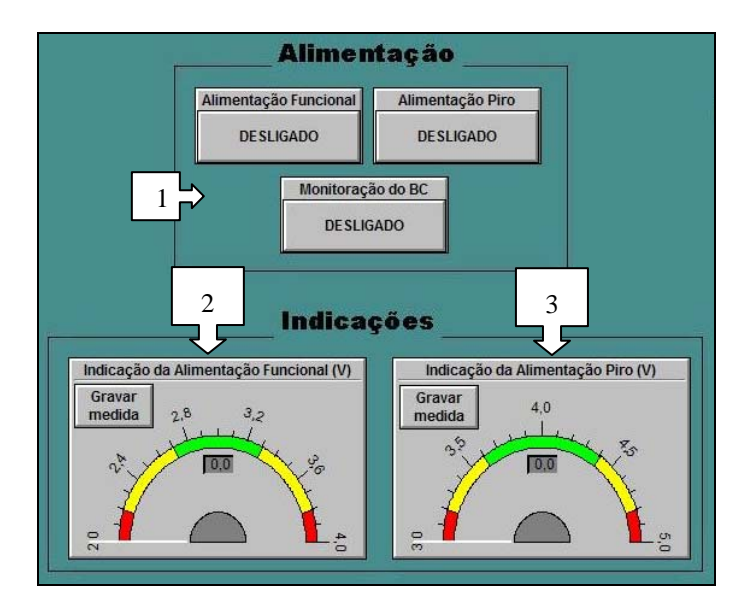

Figura 30 - Sinalização para o início dos ensaios.

O ensaio no Modo Manual é iniciado com o acionamento, individual, dos botões "Alimentação Funcional", "Monitoração do BC" e "Alimentação Piro", respectivamente, mostrados na Figura 31 e referenciados pelos números 1, 2 e 3. Essa ação faz com que o equipamento seja suprido de energia elétrica por meio de fonte de alimentação externa.

Os resultados dessa ação são apresentados nessa figura, na qual pode ser observada a indicação de "LIGADO", nos referidos botões, e "3,0" volts no mostrador denominado "Indicação da Alimentação Funcional", referenciado pelo número 4, sinalizando que o equipamento está sendo alimentado, por meio de fonte de energia externa.

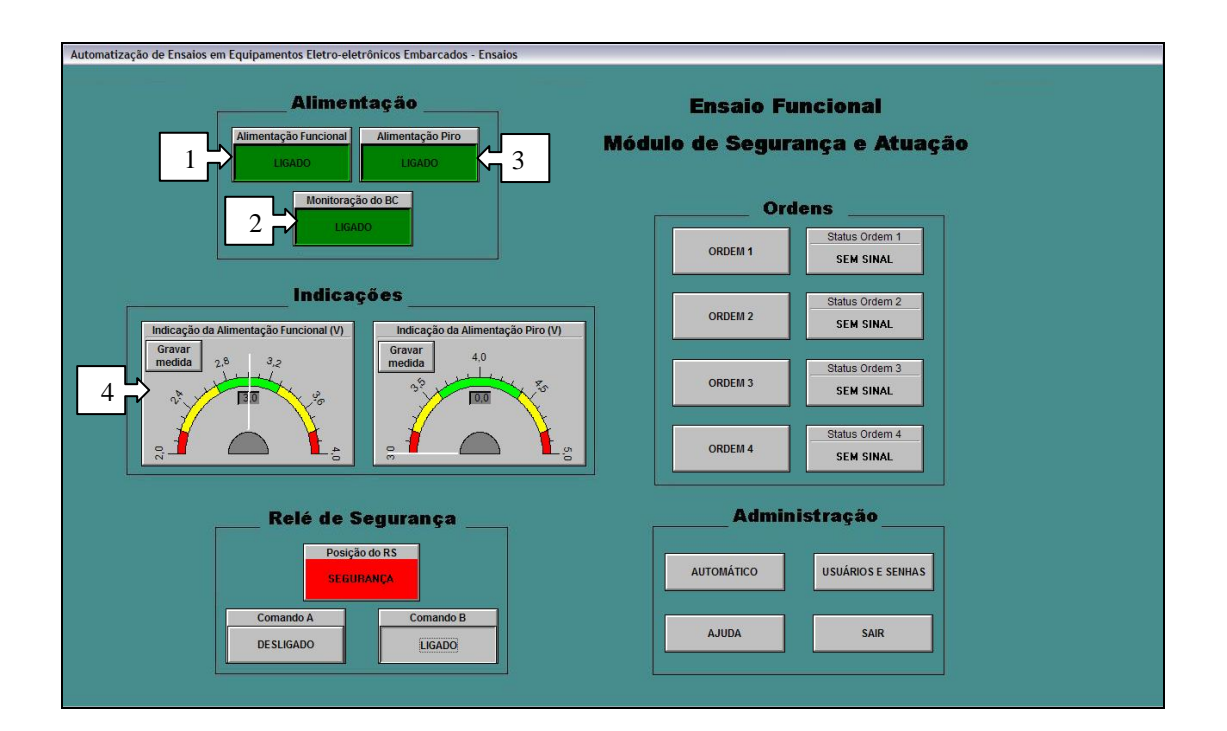

Figura 31 - Início dos ensaios.

No passo seguinte é efetuado o acionamento, no setor "Relé de Segurança", do botão "Comando B". Esse botão coloca o relé de segurança na posição "SEGURANÇA", caso o mesmo ainda não se encontre na referida posição. Os resultados dessa ação são apresentados na Figura 32, na qual pode ser observada a indicação de "LIGADO", mostrado pelo número

1, no referido botão, e "0" volts no mostrador denominado "Indicação da Alimentação Piro", referenciado pelo número 2.

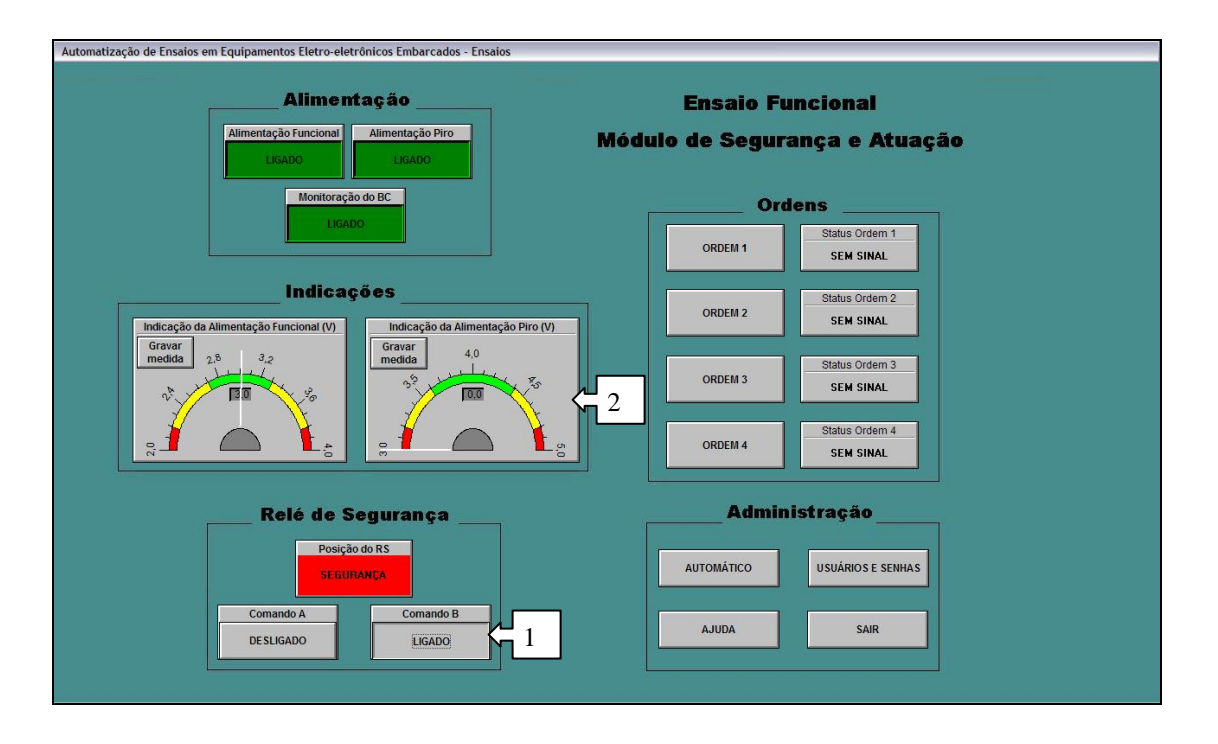

Figura 32 - Acionamento da Alimentação de Pirotécnicos.

Na seqüência é acionado, no setor "Relé de Segurança", o botão "Comando A". Esse botão comuta o estado do relé de segurança da posição "SEGURANÇA" para a posição "ARMADO". Estando nessa posição o referido relé é efetuada a conexão dos circuitos responsáveis por acionar os elementos eletropirotécnicos com as linhas de alimentação de tais elementos.

Como resultados dessa ação, mostrados na Figura 33, é possível observar a indicação de "LIGADO", no referido botão , referenciado pelo número 1, a mensagem apresentada no visor indicando a posição "ARMADO", na cor verde e referenciado pelo número 2, e "4,0" volts no mostrador denominado "Indicação da Alimentação Piro" e referenciado pelo número 3, sinalizando que o equipamento está sendo alimentado, por meio de fonte de energia externa.

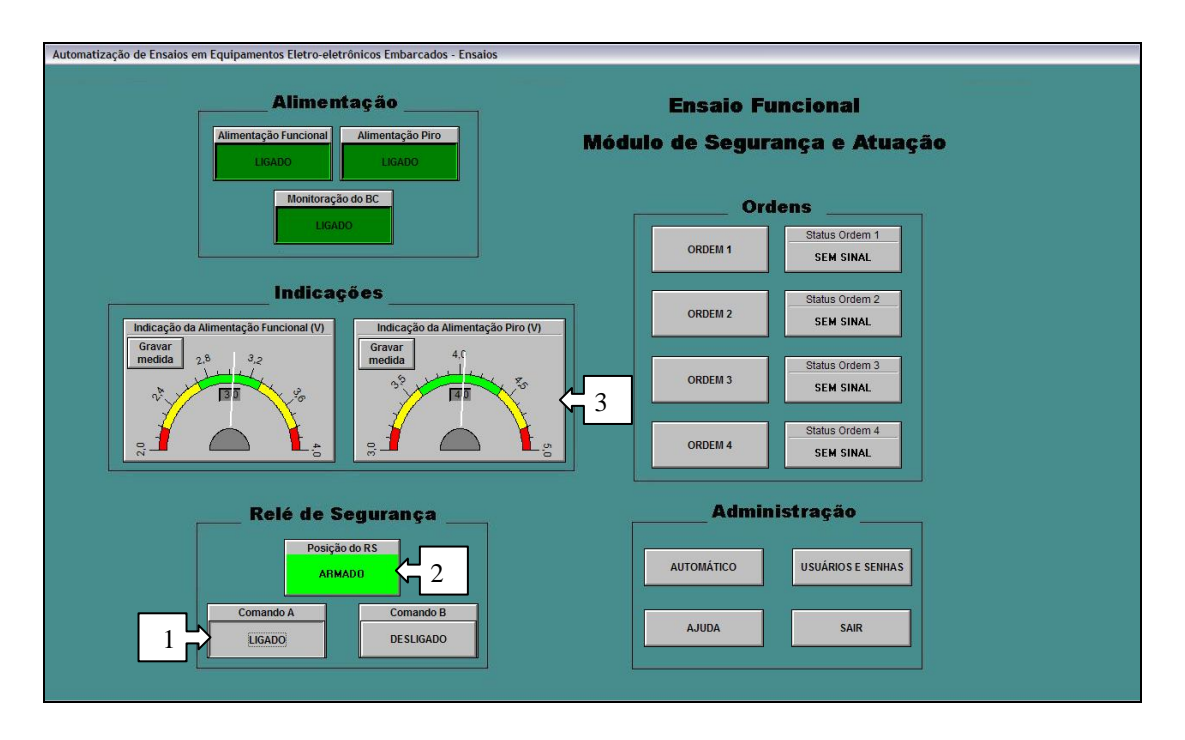

Figura 33 - Relé de Segurança na posição "ARMADO".

Alcançadas as condições anteriores, são acionadas as ordens. A primeira ordem a ser gerada é a de número 1. Para que essa ordem seja gerada é acionado, no setor "Ordens", o botão "ORDEM 1", referenciado pelo número 1. Esse botão gera sinal para o relé que irá permitir que um pulso elétrico, de 500 milissegundos (ms), seja gerado nas cargas que simulam os elementos eletropirotécnicos.

Nos resultados dessa ação, mostrados na Figura 34, é possível observar a indicação de "ORDEM EXECUTADA", na cor verde, no visor "Status Ordem 1", referenciado pelo número 2, sinalizando que as cargas foram energizadas.

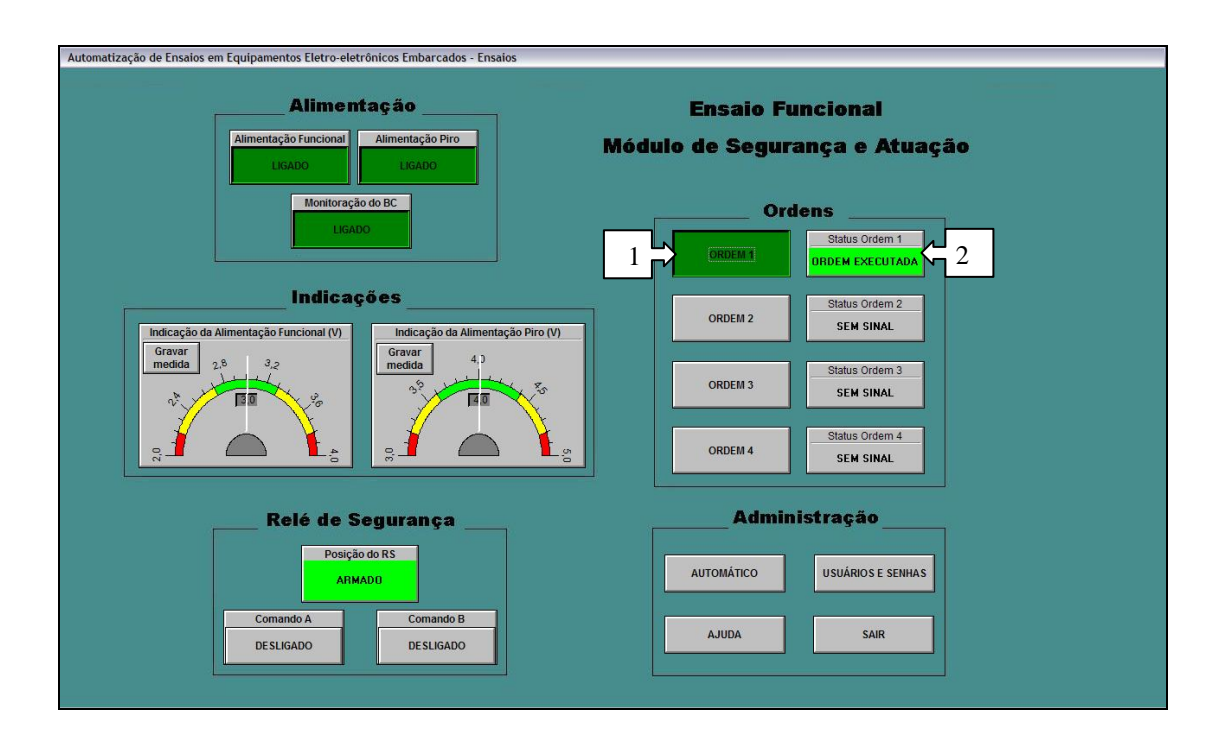

Figura 34 - Execução da Ordem 1.

Em seguida é gerada a ordem de número 2. Para que essa ordem seja gerada é acionado, no setor "Ordens", o botão "ORDEM 2", referenciado pelo número 1. Esse botão gera sinal para o relé que irá permitir que um pulso elétrico, de 500ms, seja gerado nas cargas que simulam os elementos eletropirotécnicos.

Nos resultados dessa ação, mostrados na Figura 35, é possível observar a indicação de "ORDEM EXECUTADA", na cor verde, no visor "Status Ordem 2", referenciado pelo número 2, sinalizando que as cargas foram energizadas.

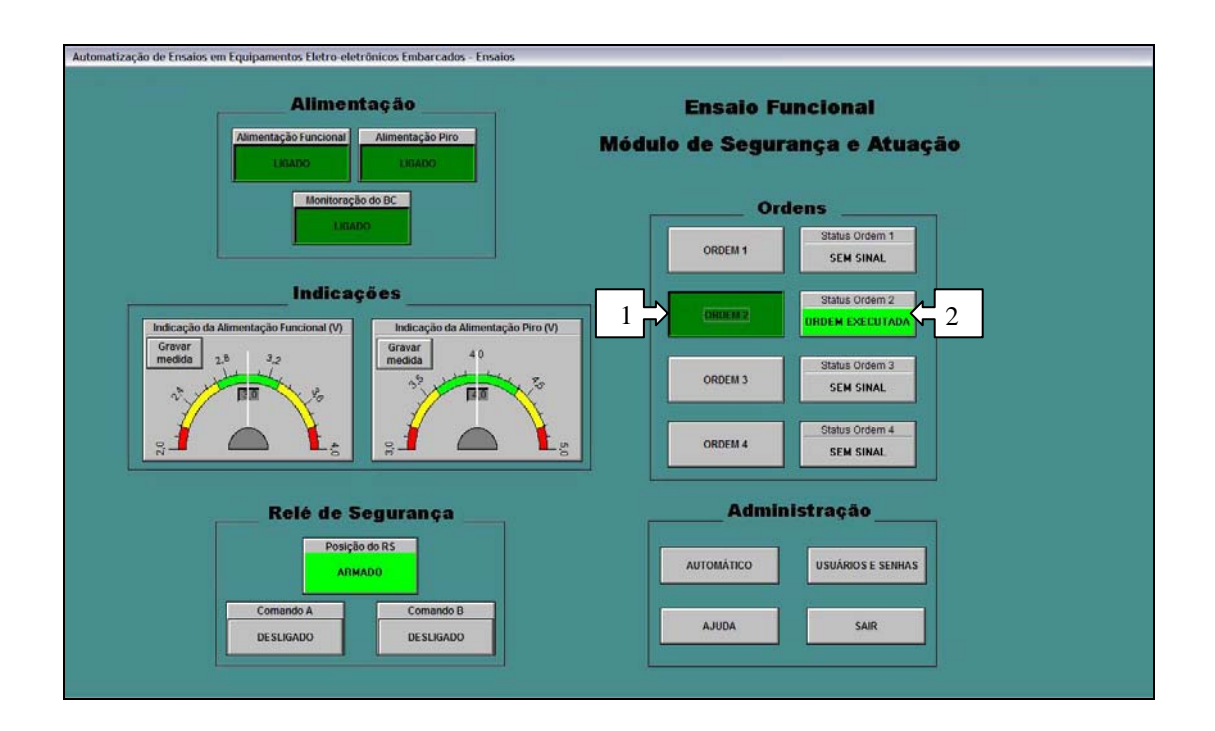

Figura 35 - Execução da Ordem 2.

Em seguida é gerada a ordem de número 3. Para que essa ordem seja gerada é acionado, no setor "Ordens", o botão "ORDEM 3", referenciado pelo número 1. Esse botão gera sinal para o relé que irá permitir que um pulso elétrico, de 500ms, seja gerado nas cargas que simulam os elementos eletropirotécnicos.

Nos resultados dessa ação, mostrados na Figura 36, é possível observar a indicação de "ORDEM EXECUTADA", na cor verde, no visor "Status Ordem 3", referenciado pelo número 2, sinalizando que as cargas foram energizadas.

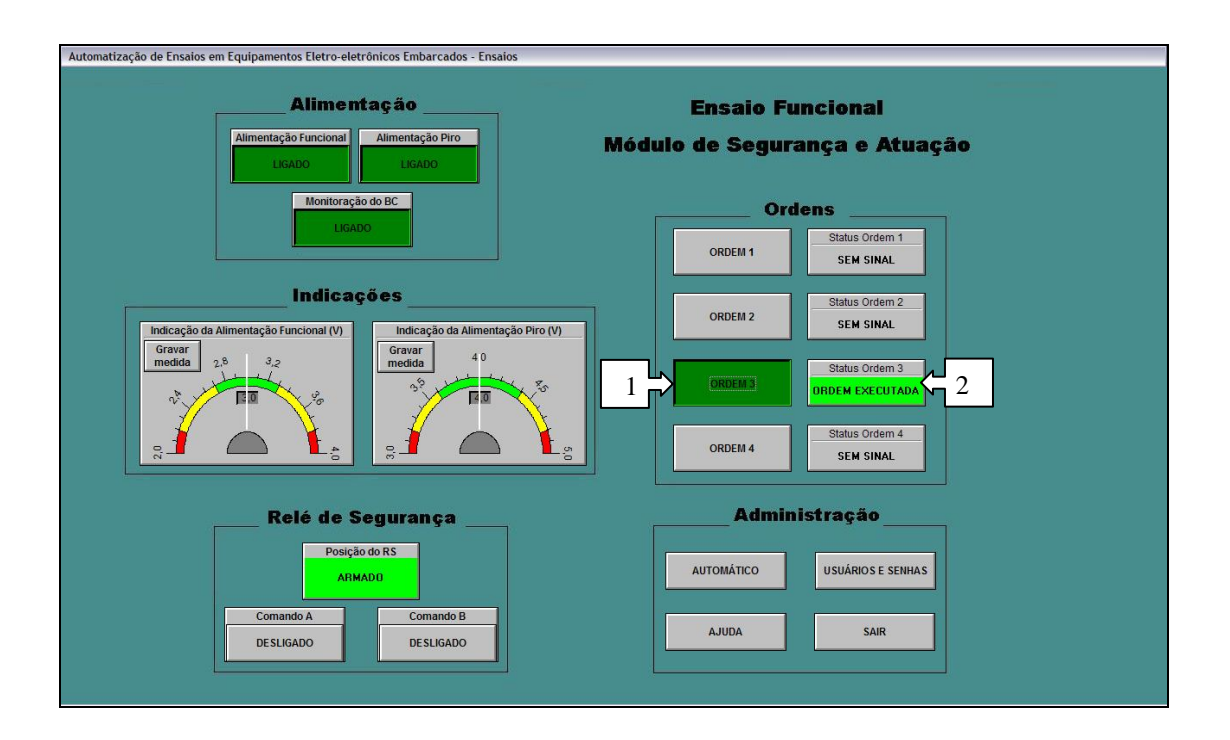

Figura 36 - Execução da Ordem 3.

Em seguida é gerada a ordem de número 4. Para que essa ordem seja gerada é acionado, no setor "Ordens", o botão "ORDEM 4", referenciado pelo número 1. Esse botão gera sinal para o relé que irá permitir que um pulso elétrico, de 500ms, seja gerado nas cargas que simulam os elementos eletropirotécnicos.

Nos resultados dessa ação, mostrados na Figura 37, é possível observar a indicação de "ORDEM EXECUTADA", na cor verde, no visor "Status Ordem 4", referenciado pelo número 2, sinalizando que as cargas foram energizadas.

![](_page_70_Figure_0.jpeg)

Figura 37 - Execução da Ordem 4.

Ao final das mencionadas ações é realizado o desligamento do sistema. Inicialmente é acionado o botão referente ao "Comando B", no setor "Relé de Segurança", com o objetivo de comutar o relé de segurança para a posição "SEGURANÇA", conforme mostrado na Figura 32. Em seguida são acionados os botões "Alimentação Piro", "Monitoração do BC" e "Alimentação Funcional", respectivamente, provocando a interrupção de energia para o equipamento e encerrando a seqüência de ensaio.

Para encerrar o sistema deverá ser pressionado o botão "SAIR", na seção "Administração". Como resultado dessa ação, mostrado na Figura 38, é possível observar a caixa de texto com a mensagem "Aplicativo encerrado!", referenciado pelo número 1.

![](_page_71_Figure_0.jpeg)

Figura 38 - Término da Aplicação.

Os resultados obtidos no ensaio são gravados em banco de dados, conforme citado no item 3.5, e mostrado na Figura 39.

| Data             | Valor | Evento                                      | Usuario |
|------------------|-------|---------------------------------------------|---------|
| 23/4/07 10:27:51 |       | 1 Alimentação Funcional                     | admin   |
| 23/4/07 10:27:54 |       | 1 Monitoração do BC                         | admin   |
| 23/4/07 10:27:56 |       | 1 Alimentação Piro                          | admin   |
| 23/4/07 10:28:04 |       | 2,95 Indicação da Alimentação Funcional (V) | admin   |
| 23/4/07 10:28:07 |       | 0 Posição do RS                             | admin   |
| 23/4/07 10:28:11 |       | 0,00 Indicação da Alimentação Piro (V)      | admin   |
| 23/4/07 10:28:15 |       | 1 Posição do RS                             | admin   |
| 23/4/07 10:28:18 |       | 4,05 Indicação da Alimentação Piro (V)      | admin   |
| 23/4/07 10:28:24 |       | 1 Status Ordem 1                            | admin   |
| 23/4/07 10:28:25 |       | 1 Status Ordem 2                            | admin   |
| 23/4/07 10:28:27 |       | 1 Status Ordem 3                            | admin   |
| 23/4/07 10:28:29 |       | 1 Status Ordem 4                            | admin   |
| 23/4/07 10:28:33 |       | 0 Posição do RS                             | admin   |
| 23/4/07 10:28:37 |       | 0 Alimentação Piro                          | admin   |
| 23/4/07 10:28:38 |       | 0 Monitoração do BC                         | admin   |
| 23/4/07 10:28:39 |       | 0 Alimentação Funcional                     | admin   |

Figura 39 - Informações armazenadas em banco de dados no ensaio Modo Manual.
### **3.5.1.2 Ensaio em Modo Automático**

Para a realização de ensaios no modo automático é necessário que as condições descritas na subseção 3.5.1.1, parágrafo 1°, sejam satisfeitas. Atendidas tais condições o operador deverá pressionar o botão Automático, na seção Administração. Como resultado dessa ação, conforme mostrado na Figura 40 e referenciado pelo número 1, é possível observar a caixa de texto com a mensagem "Iniciando o ensaio automático!".

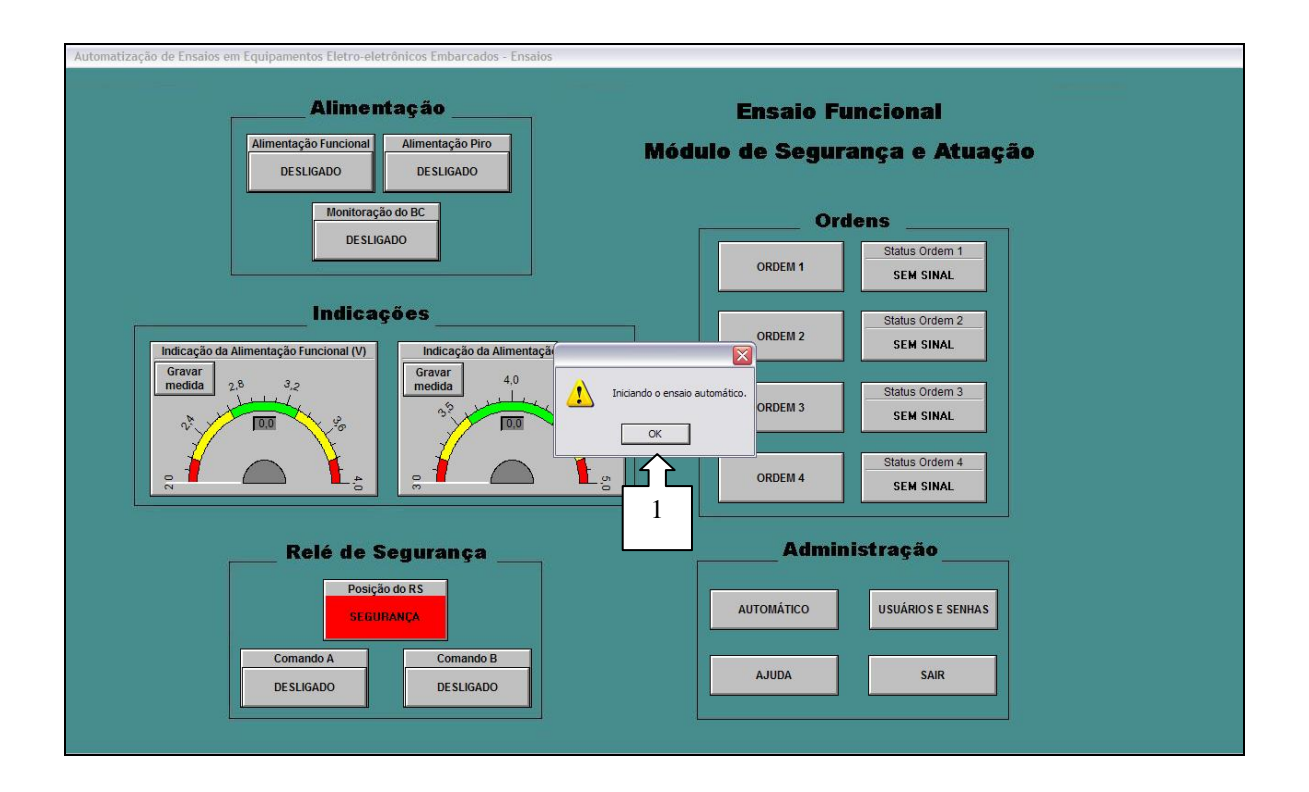

Figura 40 - Início do ensaio no modo automático.

No modo automático toda seqüência descrita na subseção 3.5.1.1, é executada, automaticamente, sem que seja necessário a interferência do operador durante a execução do ensaio.

Ao término do ensaio , conforme mostrado na Figura 41 e referenciado pelo número 1, pode-se observar a caixa de texto com a mensagem "Ensaio automático encerrado!".

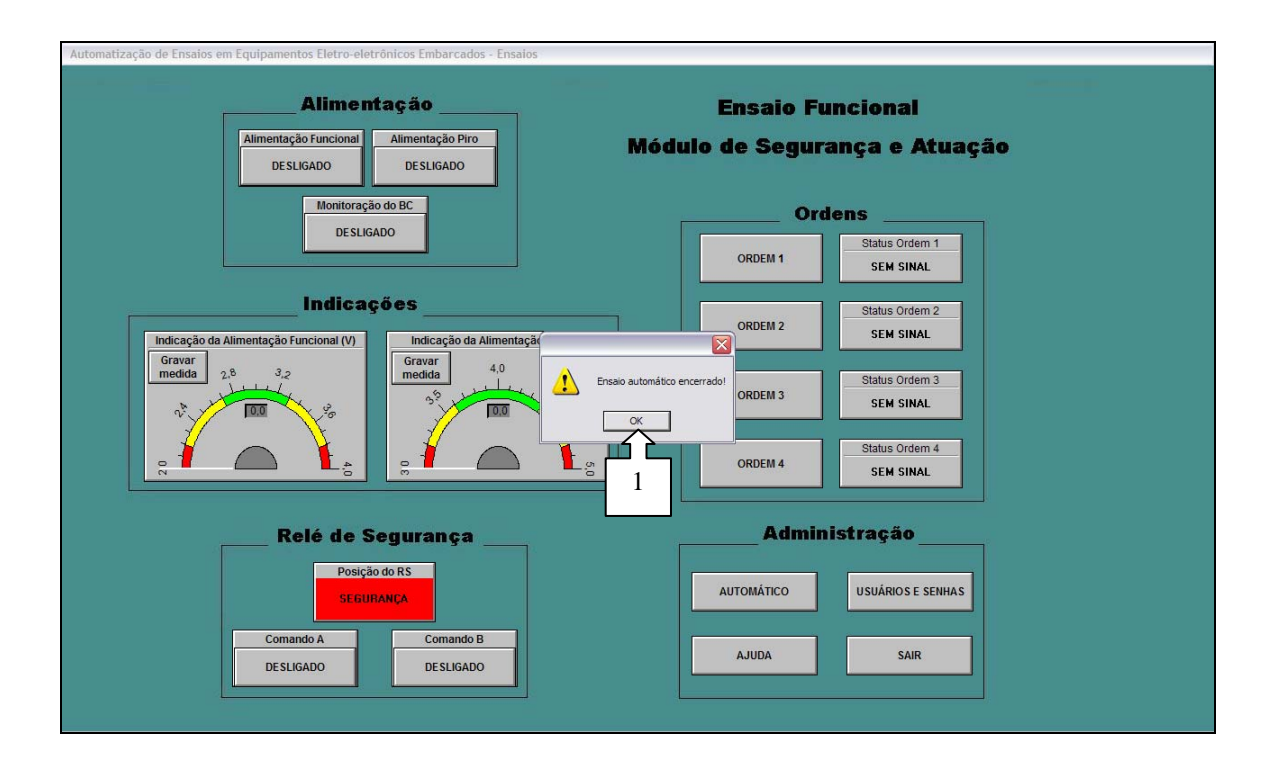

Figura 41 - Término do ensaio no modo automático.

### **3.5.1.3 Ensaio com Presença de Não-Conformidade**

No terceiro ensaio a carga que simula o elemento eletropirotécnico acionado pela 3ª ordem foi retirada para simular a existência de uma não-conformidade, e novamente disparado o modo automático de ensaio.

Os procedimentos para a realização desse ensaio são semelhantes àqueles utilizados no ensaio na subseção 3.5.1.2 (Modo Automático), porém sem a presença da referida carga. Os resultados apresentados na interface do sistema são apresentados na Figura 42, referenciados pelo número 1.

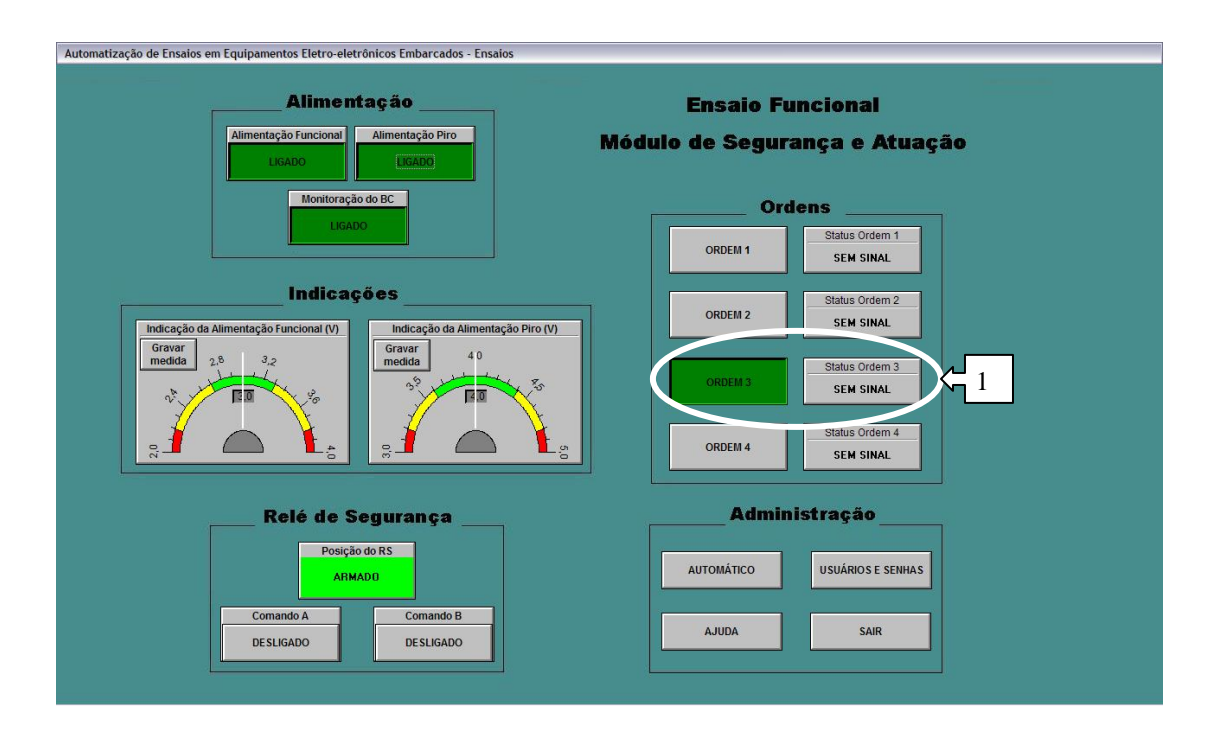

Figura 42 - Identificação de não-conformidade na Ordem 3.

A Figura 43 apresenta o resultado da não conformidade, referenciado pelo número 1, armazenado no banco de dados.

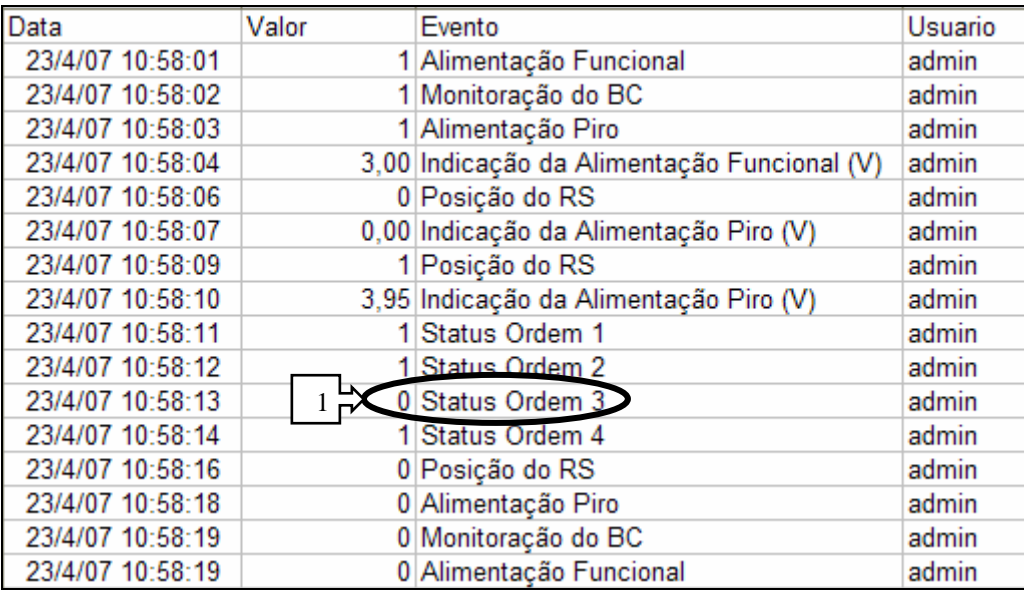

Figura 43 - Não-conformidade registrada em banco de dados.

## **CAPÍTULO 4 – CONCLUSÕES**

Os resultados positivos obtidos nos ensaios práticos, efetuados com o protótipo desenvolvido, mostraram que os objetivos propostos neste trabalho foram completamente alcançados.

A proposta de arquitetura apresentada é viável para a aplicação a qual se destina, bem como para ensaiar qualquer outro equipamento eletro-eletrônico que guarde relação com o apresentado neste trabalho, desenvolvido no IAE.

Na montagem do protótipo foram utilizados sistema de supervisão, controlador lógico programável, sensores e atuadores, disponíveis no mercado nacional, situação que minimiza custo de implantação e facilita alterações no sistema.

Devido principalmente a flexibilidade, expansibilidade e capacidade de operar de modo automático, observado no decorrer do desenvolvimento deste trabalho e comprovado por meio de ensaios práticos, a arquitetura proposta poderá ser utilizada, em curto prazo, no ensaio de outros equipamentos eletro-eletrônicos embarcados em foguetes de sondagem e veículos lançadores de satélite.

Decorrente do anteriormente apresentado é sugerido como proposta, para futuro trabalho, o desenvolvimento de interface de sinais capaz de atender a todo o conjunto de equipamentos eletro-eletrônicos produzidos pelo IAE.

## **REFERÊNCIAS**

**ALLEN-BRADLEY. Controlador CLP-5.** Allen-Bradley Controles Eletrônicos Ltda, 1993.

**ATOS. Expert Série – Controlador Lógico Programável com IHM Incorporada.** São Paulo: Atos Automação Industrial Ltda, 2006.

**ATOS. Controladores Programáveis MPC4004.** Disponível em: <http://www.atos.com.br/prodserv/exibe\_prod.asp?id=1&deonde=1>. Acesso em: 25 nov. 2006.

**BORGES, C. Controladores Lógicos Programáveis.** Revista Saber Eletrônica, São Paulo, n. 303, abril 1998.

**BIZARRIA, F. C. P. Requisitos para Desenvolvimento dos Circuitos de Segurança e Atuação.** São José dos Campos: Instituto de Aeronáutica e Espaço, 1994.

**BIZARRIA, F. C. P.; BISSOLI, J.A. Dossiê de Fabricação do Circuito de Segurança e Atuação do 2º Estágio.** São José dos Campos: Instituto de Aeronáutica e Espaço, 1996.

**CAMARGO, E. A. Um Sistema de Aquisição de Dados usando Telemetria Óptica Aplicado a Ensaios Funcionais de Componentes Aeroespaciais.** São José dos Campos: Instituto Tecnológico de Aeronáutica, 2000. Dissertação de Mestrado.

**COSTA, C. Controlador Baseado em Lógica Programável Estruturada.** Taubaté: Universidade de Taubaté, 2005. Dissertação de Mestrado.

**CORETTI, J. A. Manual de Treinamento Básico de Controlador Lógico Programável.** Sertãozinho: Centro de Treinamento SMAR, 1998.

**DEL MÔNACO, L. R. Especificação de Regras Gerais para Qualificação e Aceitação de Equipamentos Eletro-Eletrônicos Embarcados.** São José dos Campos: Instituto de Aeronáutica e Espaço, 1994.

**DEUTSCH RELAYS. Latching Relay Series**. Disponível em: <http://www.deutschrelays.com>. Acesso em 16 jul. 2006.

**ELIPSE SOFTWARE. ELIPSE SCADA – Supervisory Control and Data Acquisition System.** Manual do Usuário, 2004.

**ELIPSE SOFTWARE. Telas de exemplo ("screenshots").** Disponível em: <http://www.elipse.com.br/elipse/produto\_texto.aspx?id=2&opcao=Telas-exemplo>. Acesso em: 25 jan. 2007.

**GEORGINE, M. Automação Aplicada Descrição e Implementação de Sistemas Seqüenciais com PLCs.** São Paulo: Editora Érica, 2000.

**MATSUSHITA ELETRIC WORKS. Relay Technical Information.** Disponível em: <http://pewa.panasonic.com/pcsd/product/pwr/tech\_info.html>. Acesso em: 28 set. 2006.

**MICROSOFT Office Excel 2000.** Microsoft Corporation, 1999. Ajuda do Microsoft Excel.

**MIYAGI, P. E. Controle Programável – Fundamentos do Controle de Sistemas a Eventos Discretos**. São Paulo: Editora Edgard Blucher, 1996.

**MORAES, C. C.; CASTRUCCI, P. L. Engenharia de Automação Industrial.** Rio de Janeiro: LTC, 2001.

**PUPO, S. M. Interface Homem Máquina para Supervisão de um CLP em Controle de Processo.** São Carlos: Escola de Engenharia de São Carlos, 2002. Dissertação de Mestrado.

**QUICOLI, P. R. Padrão DAO (Data Access Object).** Disponível em: <http://www.devmedia.com.br/articles/viewcomp.asp?comp=2296>. Acesso em 08 fev. 2007.

**ROCKWELL AUTOMATION. Micromentor.** Allen Bradley Company, 1996.

**SILVEIRA, P. R.; SANTOS, W. E. Automação e Controle Discreto.** São Paulo: Editora Érica, 1998.

**SILVA, A. P. G.; SALVADOR, M. O que são sistemas supervisórios? – RT025.04.** Elipse Software, 2005. Disponível em <http://www.elipse.com.br>. Acesso em 20 nov. 2006.

**SOUZA, J. A.; OLIVEIRA, C. L. Automação Industrial**. UFRN, 2003. Disponível em: <http://www.dca.ufrn.br/~ajdsouza/arquivos/automacao(alessandro-luiz).pdf>. Acesso em: 25 jul. 2006.

**STEMPNIAK, C. R.; LANDGRAF, W. R. Metodologia para Aquisição de Medições através de Computador.** Recife: Congresso Brasileiro de Metrologia, 2003.

# **Livros Grátis**

( <http://www.livrosgratis.com.br> )

Milhares de Livros para Download:

[Baixar](http://www.livrosgratis.com.br/cat_1/administracao/1) [livros](http://www.livrosgratis.com.br/cat_1/administracao/1) [de](http://www.livrosgratis.com.br/cat_1/administracao/1) [Administração](http://www.livrosgratis.com.br/cat_1/administracao/1) [Baixar](http://www.livrosgratis.com.br/cat_2/agronomia/1) [livros](http://www.livrosgratis.com.br/cat_2/agronomia/1) [de](http://www.livrosgratis.com.br/cat_2/agronomia/1) [Agronomia](http://www.livrosgratis.com.br/cat_2/agronomia/1) [Baixar](http://www.livrosgratis.com.br/cat_3/arquitetura/1) [livros](http://www.livrosgratis.com.br/cat_3/arquitetura/1) [de](http://www.livrosgratis.com.br/cat_3/arquitetura/1) [Arquitetura](http://www.livrosgratis.com.br/cat_3/arquitetura/1) [Baixar](http://www.livrosgratis.com.br/cat_4/artes/1) [livros](http://www.livrosgratis.com.br/cat_4/artes/1) [de](http://www.livrosgratis.com.br/cat_4/artes/1) [Artes](http://www.livrosgratis.com.br/cat_4/artes/1) [Baixar](http://www.livrosgratis.com.br/cat_5/astronomia/1) [livros](http://www.livrosgratis.com.br/cat_5/astronomia/1) [de](http://www.livrosgratis.com.br/cat_5/astronomia/1) [Astronomia](http://www.livrosgratis.com.br/cat_5/astronomia/1) [Baixar](http://www.livrosgratis.com.br/cat_6/biologia_geral/1) [livros](http://www.livrosgratis.com.br/cat_6/biologia_geral/1) [de](http://www.livrosgratis.com.br/cat_6/biologia_geral/1) [Biologia](http://www.livrosgratis.com.br/cat_6/biologia_geral/1) [Geral](http://www.livrosgratis.com.br/cat_6/biologia_geral/1) [Baixar](http://www.livrosgratis.com.br/cat_8/ciencia_da_computacao/1) [livros](http://www.livrosgratis.com.br/cat_8/ciencia_da_computacao/1) [de](http://www.livrosgratis.com.br/cat_8/ciencia_da_computacao/1) [Ciência](http://www.livrosgratis.com.br/cat_8/ciencia_da_computacao/1) [da](http://www.livrosgratis.com.br/cat_8/ciencia_da_computacao/1) [Computação](http://www.livrosgratis.com.br/cat_8/ciencia_da_computacao/1) [Baixar](http://www.livrosgratis.com.br/cat_9/ciencia_da_informacao/1) [livros](http://www.livrosgratis.com.br/cat_9/ciencia_da_informacao/1) [de](http://www.livrosgratis.com.br/cat_9/ciencia_da_informacao/1) [Ciência](http://www.livrosgratis.com.br/cat_9/ciencia_da_informacao/1) [da](http://www.livrosgratis.com.br/cat_9/ciencia_da_informacao/1) [Informação](http://www.livrosgratis.com.br/cat_9/ciencia_da_informacao/1) [Baixar](http://www.livrosgratis.com.br/cat_7/ciencia_politica/1) [livros](http://www.livrosgratis.com.br/cat_7/ciencia_politica/1) [de](http://www.livrosgratis.com.br/cat_7/ciencia_politica/1) [Ciência](http://www.livrosgratis.com.br/cat_7/ciencia_politica/1) [Política](http://www.livrosgratis.com.br/cat_7/ciencia_politica/1) [Baixar](http://www.livrosgratis.com.br/cat_10/ciencias_da_saude/1) [livros](http://www.livrosgratis.com.br/cat_10/ciencias_da_saude/1) [de](http://www.livrosgratis.com.br/cat_10/ciencias_da_saude/1) [Ciências](http://www.livrosgratis.com.br/cat_10/ciencias_da_saude/1) [da](http://www.livrosgratis.com.br/cat_10/ciencias_da_saude/1) [Saúde](http://www.livrosgratis.com.br/cat_10/ciencias_da_saude/1) [Baixar](http://www.livrosgratis.com.br/cat_11/comunicacao/1) [livros](http://www.livrosgratis.com.br/cat_11/comunicacao/1) [de](http://www.livrosgratis.com.br/cat_11/comunicacao/1) [Comunicação](http://www.livrosgratis.com.br/cat_11/comunicacao/1) [Baixar](http://www.livrosgratis.com.br/cat_12/conselho_nacional_de_educacao_-_cne/1) [livros](http://www.livrosgratis.com.br/cat_12/conselho_nacional_de_educacao_-_cne/1) [do](http://www.livrosgratis.com.br/cat_12/conselho_nacional_de_educacao_-_cne/1) [Conselho](http://www.livrosgratis.com.br/cat_12/conselho_nacional_de_educacao_-_cne/1) [Nacional](http://www.livrosgratis.com.br/cat_12/conselho_nacional_de_educacao_-_cne/1) [de](http://www.livrosgratis.com.br/cat_12/conselho_nacional_de_educacao_-_cne/1) [Educação - CNE](http://www.livrosgratis.com.br/cat_12/conselho_nacional_de_educacao_-_cne/1) [Baixar](http://www.livrosgratis.com.br/cat_13/defesa_civil/1) [livros](http://www.livrosgratis.com.br/cat_13/defesa_civil/1) [de](http://www.livrosgratis.com.br/cat_13/defesa_civil/1) [Defesa](http://www.livrosgratis.com.br/cat_13/defesa_civil/1) [civil](http://www.livrosgratis.com.br/cat_13/defesa_civil/1) [Baixar](http://www.livrosgratis.com.br/cat_14/direito/1) [livros](http://www.livrosgratis.com.br/cat_14/direito/1) [de](http://www.livrosgratis.com.br/cat_14/direito/1) [Direito](http://www.livrosgratis.com.br/cat_14/direito/1) [Baixar](http://www.livrosgratis.com.br/cat_15/direitos_humanos/1) [livros](http://www.livrosgratis.com.br/cat_15/direitos_humanos/1) [de](http://www.livrosgratis.com.br/cat_15/direitos_humanos/1) [Direitos](http://www.livrosgratis.com.br/cat_15/direitos_humanos/1) [humanos](http://www.livrosgratis.com.br/cat_15/direitos_humanos/1) [Baixar](http://www.livrosgratis.com.br/cat_16/economia/1) [livros](http://www.livrosgratis.com.br/cat_16/economia/1) [de](http://www.livrosgratis.com.br/cat_16/economia/1) [Economia](http://www.livrosgratis.com.br/cat_16/economia/1) [Baixar](http://www.livrosgratis.com.br/cat_17/economia_domestica/1) [livros](http://www.livrosgratis.com.br/cat_17/economia_domestica/1) [de](http://www.livrosgratis.com.br/cat_17/economia_domestica/1) [Economia](http://www.livrosgratis.com.br/cat_17/economia_domestica/1) [Doméstica](http://www.livrosgratis.com.br/cat_17/economia_domestica/1) [Baixar](http://www.livrosgratis.com.br/cat_18/educacao/1) [livros](http://www.livrosgratis.com.br/cat_18/educacao/1) [de](http://www.livrosgratis.com.br/cat_18/educacao/1) [Educação](http://www.livrosgratis.com.br/cat_18/educacao/1) [Baixar](http://www.livrosgratis.com.br/cat_19/educacao_-_transito/1) [livros](http://www.livrosgratis.com.br/cat_19/educacao_-_transito/1) [de](http://www.livrosgratis.com.br/cat_19/educacao_-_transito/1) [Educação - Trânsito](http://www.livrosgratis.com.br/cat_19/educacao_-_transito/1) [Baixar](http://www.livrosgratis.com.br/cat_20/educacao_fisica/1) [livros](http://www.livrosgratis.com.br/cat_20/educacao_fisica/1) [de](http://www.livrosgratis.com.br/cat_20/educacao_fisica/1) [Educação](http://www.livrosgratis.com.br/cat_20/educacao_fisica/1) [Física](http://www.livrosgratis.com.br/cat_20/educacao_fisica/1) [Baixar](http://www.livrosgratis.com.br/cat_21/engenharia_aeroespacial/1) [livros](http://www.livrosgratis.com.br/cat_21/engenharia_aeroespacial/1) [de](http://www.livrosgratis.com.br/cat_21/engenharia_aeroespacial/1) [Engenharia](http://www.livrosgratis.com.br/cat_21/engenharia_aeroespacial/1) [Aeroespacial](http://www.livrosgratis.com.br/cat_21/engenharia_aeroespacial/1) [Baixar](http://www.livrosgratis.com.br/cat_22/farmacia/1) [livros](http://www.livrosgratis.com.br/cat_22/farmacia/1) [de](http://www.livrosgratis.com.br/cat_22/farmacia/1) [Farmácia](http://www.livrosgratis.com.br/cat_22/farmacia/1) [Baixar](http://www.livrosgratis.com.br/cat_23/filosofia/1) [livros](http://www.livrosgratis.com.br/cat_23/filosofia/1) [de](http://www.livrosgratis.com.br/cat_23/filosofia/1) [Filosofia](http://www.livrosgratis.com.br/cat_23/filosofia/1) [Baixar](http://www.livrosgratis.com.br/cat_24/fisica/1) [livros](http://www.livrosgratis.com.br/cat_24/fisica/1) [de](http://www.livrosgratis.com.br/cat_24/fisica/1) [Física](http://www.livrosgratis.com.br/cat_24/fisica/1) [Baixar](http://www.livrosgratis.com.br/cat_25/geociencias/1) [livros](http://www.livrosgratis.com.br/cat_25/geociencias/1) [de](http://www.livrosgratis.com.br/cat_25/geociencias/1) [Geociências](http://www.livrosgratis.com.br/cat_25/geociencias/1) [Baixar](http://www.livrosgratis.com.br/cat_26/geografia/1) [livros](http://www.livrosgratis.com.br/cat_26/geografia/1) [de](http://www.livrosgratis.com.br/cat_26/geografia/1) [Geografia](http://www.livrosgratis.com.br/cat_26/geografia/1) [Baixar](http://www.livrosgratis.com.br/cat_27/historia/1) [livros](http://www.livrosgratis.com.br/cat_27/historia/1) [de](http://www.livrosgratis.com.br/cat_27/historia/1) [História](http://www.livrosgratis.com.br/cat_27/historia/1) [Baixar](http://www.livrosgratis.com.br/cat_31/linguas/1) [livros](http://www.livrosgratis.com.br/cat_31/linguas/1) [de](http://www.livrosgratis.com.br/cat_31/linguas/1) [Línguas](http://www.livrosgratis.com.br/cat_31/linguas/1)

[Baixar](http://www.livrosgratis.com.br/cat_28/literatura/1) [livros](http://www.livrosgratis.com.br/cat_28/literatura/1) [de](http://www.livrosgratis.com.br/cat_28/literatura/1) [Literatura](http://www.livrosgratis.com.br/cat_28/literatura/1) [Baixar](http://www.livrosgratis.com.br/cat_30/literatura_de_cordel/1) [livros](http://www.livrosgratis.com.br/cat_30/literatura_de_cordel/1) [de](http://www.livrosgratis.com.br/cat_30/literatura_de_cordel/1) [Literatura](http://www.livrosgratis.com.br/cat_30/literatura_de_cordel/1) [de](http://www.livrosgratis.com.br/cat_30/literatura_de_cordel/1) [Cordel](http://www.livrosgratis.com.br/cat_30/literatura_de_cordel/1) [Baixar](http://www.livrosgratis.com.br/cat_29/literatura_infantil/1) [livros](http://www.livrosgratis.com.br/cat_29/literatura_infantil/1) [de](http://www.livrosgratis.com.br/cat_29/literatura_infantil/1) [Literatura](http://www.livrosgratis.com.br/cat_29/literatura_infantil/1) [Infantil](http://www.livrosgratis.com.br/cat_29/literatura_infantil/1) [Baixar](http://www.livrosgratis.com.br/cat_32/matematica/1) [livros](http://www.livrosgratis.com.br/cat_32/matematica/1) [de](http://www.livrosgratis.com.br/cat_32/matematica/1) [Matemática](http://www.livrosgratis.com.br/cat_32/matematica/1) [Baixar](http://www.livrosgratis.com.br/cat_33/medicina/1) [livros](http://www.livrosgratis.com.br/cat_33/medicina/1) [de](http://www.livrosgratis.com.br/cat_33/medicina/1) [Medicina](http://www.livrosgratis.com.br/cat_33/medicina/1) [Baixar](http://www.livrosgratis.com.br/cat_34/medicina_veterinaria/1) [livros](http://www.livrosgratis.com.br/cat_34/medicina_veterinaria/1) [de](http://www.livrosgratis.com.br/cat_34/medicina_veterinaria/1) [Medicina](http://www.livrosgratis.com.br/cat_34/medicina_veterinaria/1) [Veterinária](http://www.livrosgratis.com.br/cat_34/medicina_veterinaria/1) [Baixar](http://www.livrosgratis.com.br/cat_35/meio_ambiente/1) [livros](http://www.livrosgratis.com.br/cat_35/meio_ambiente/1) [de](http://www.livrosgratis.com.br/cat_35/meio_ambiente/1) [Meio](http://www.livrosgratis.com.br/cat_35/meio_ambiente/1) [Ambiente](http://www.livrosgratis.com.br/cat_35/meio_ambiente/1) [Baixar](http://www.livrosgratis.com.br/cat_36/meteorologia/1) [livros](http://www.livrosgratis.com.br/cat_36/meteorologia/1) [de](http://www.livrosgratis.com.br/cat_36/meteorologia/1) [Meteorologia](http://www.livrosgratis.com.br/cat_36/meteorologia/1) [Baixar](http://www.livrosgratis.com.br/cat_45/monografias_e_tcc/1) [Monografias](http://www.livrosgratis.com.br/cat_45/monografias_e_tcc/1) [e](http://www.livrosgratis.com.br/cat_45/monografias_e_tcc/1) [TCC](http://www.livrosgratis.com.br/cat_45/monografias_e_tcc/1) [Baixar](http://www.livrosgratis.com.br/cat_37/multidisciplinar/1) [livros](http://www.livrosgratis.com.br/cat_37/multidisciplinar/1) [Multidisciplinar](http://www.livrosgratis.com.br/cat_37/multidisciplinar/1) [Baixar](http://www.livrosgratis.com.br/cat_38/musica/1) [livros](http://www.livrosgratis.com.br/cat_38/musica/1) [de](http://www.livrosgratis.com.br/cat_38/musica/1) [Música](http://www.livrosgratis.com.br/cat_38/musica/1) [Baixar](http://www.livrosgratis.com.br/cat_39/psicologia/1) [livros](http://www.livrosgratis.com.br/cat_39/psicologia/1) [de](http://www.livrosgratis.com.br/cat_39/psicologia/1) [Psicologia](http://www.livrosgratis.com.br/cat_39/psicologia/1) [Baixar](http://www.livrosgratis.com.br/cat_40/quimica/1) [livros](http://www.livrosgratis.com.br/cat_40/quimica/1) [de](http://www.livrosgratis.com.br/cat_40/quimica/1) [Química](http://www.livrosgratis.com.br/cat_40/quimica/1) [Baixar](http://www.livrosgratis.com.br/cat_41/saude_coletiva/1) [livros](http://www.livrosgratis.com.br/cat_41/saude_coletiva/1) [de](http://www.livrosgratis.com.br/cat_41/saude_coletiva/1) [Saúde](http://www.livrosgratis.com.br/cat_41/saude_coletiva/1) [Coletiva](http://www.livrosgratis.com.br/cat_41/saude_coletiva/1) [Baixar](http://www.livrosgratis.com.br/cat_42/servico_social/1) [livros](http://www.livrosgratis.com.br/cat_42/servico_social/1) [de](http://www.livrosgratis.com.br/cat_42/servico_social/1) [Serviço](http://www.livrosgratis.com.br/cat_42/servico_social/1) [Social](http://www.livrosgratis.com.br/cat_42/servico_social/1) [Baixar](http://www.livrosgratis.com.br/cat_43/sociologia/1) [livros](http://www.livrosgratis.com.br/cat_43/sociologia/1) [de](http://www.livrosgratis.com.br/cat_43/sociologia/1) [Sociologia](http://www.livrosgratis.com.br/cat_43/sociologia/1) [Baixar](http://www.livrosgratis.com.br/cat_44/teologia/1) [livros](http://www.livrosgratis.com.br/cat_44/teologia/1) [de](http://www.livrosgratis.com.br/cat_44/teologia/1) [Teologia](http://www.livrosgratis.com.br/cat_44/teologia/1) [Baixar](http://www.livrosgratis.com.br/cat_46/trabalho/1) [livros](http://www.livrosgratis.com.br/cat_46/trabalho/1) [de](http://www.livrosgratis.com.br/cat_46/trabalho/1) [Trabalho](http://www.livrosgratis.com.br/cat_46/trabalho/1) [Baixar](http://www.livrosgratis.com.br/cat_47/turismo/1) [livros](http://www.livrosgratis.com.br/cat_47/turismo/1) [de](http://www.livrosgratis.com.br/cat_47/turismo/1) [Turismo](http://www.livrosgratis.com.br/cat_47/turismo/1)